Page 2/81

code.txt

// processor frequency in MHz // processor average IPC

// memory access log written to

// verbose interval cycle<br>// log-mode interval cycle

// Number of Resisters // Number of a Register (Byte)<br>// Length of a Register (Byte)<br>// Number of Channels

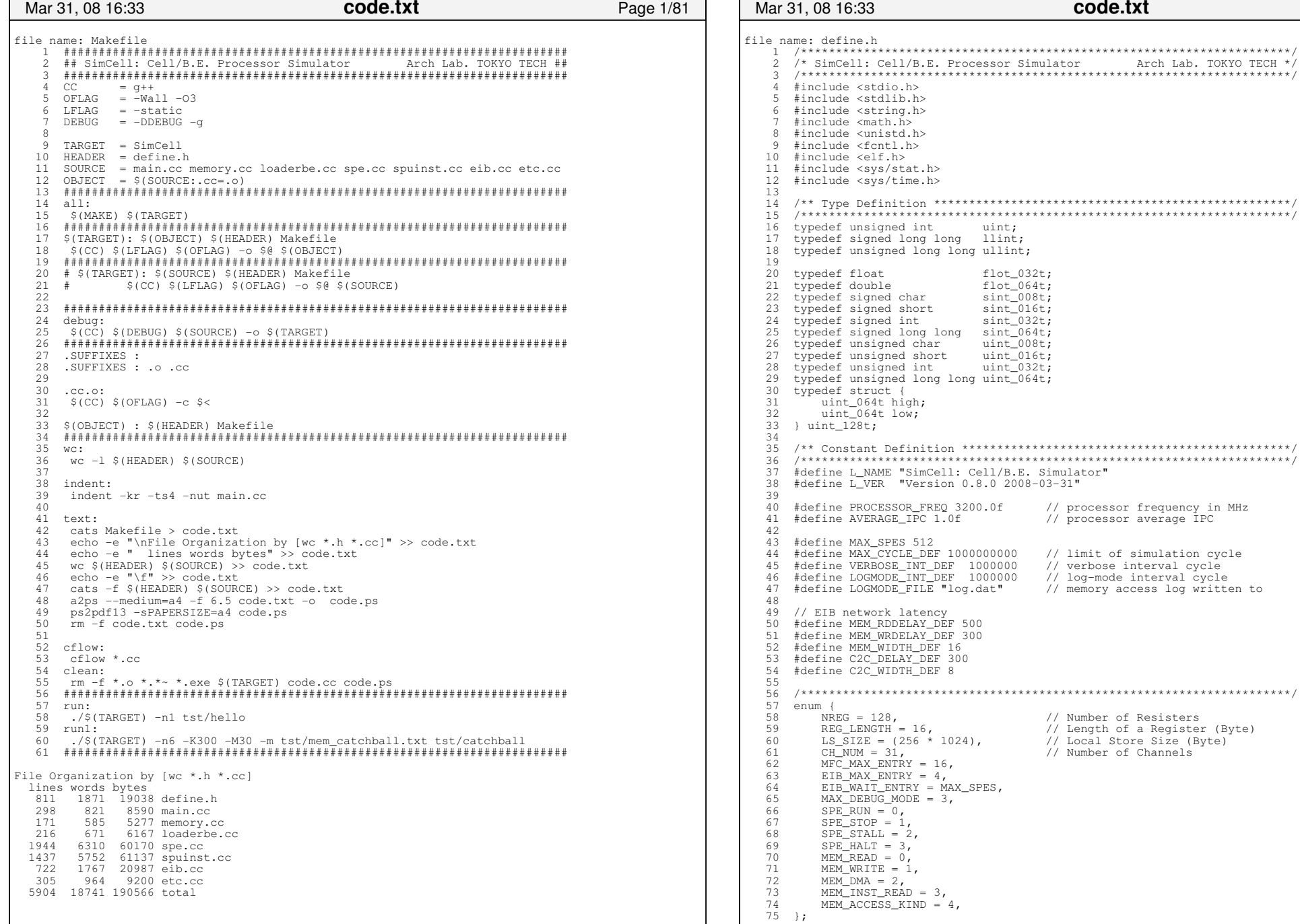

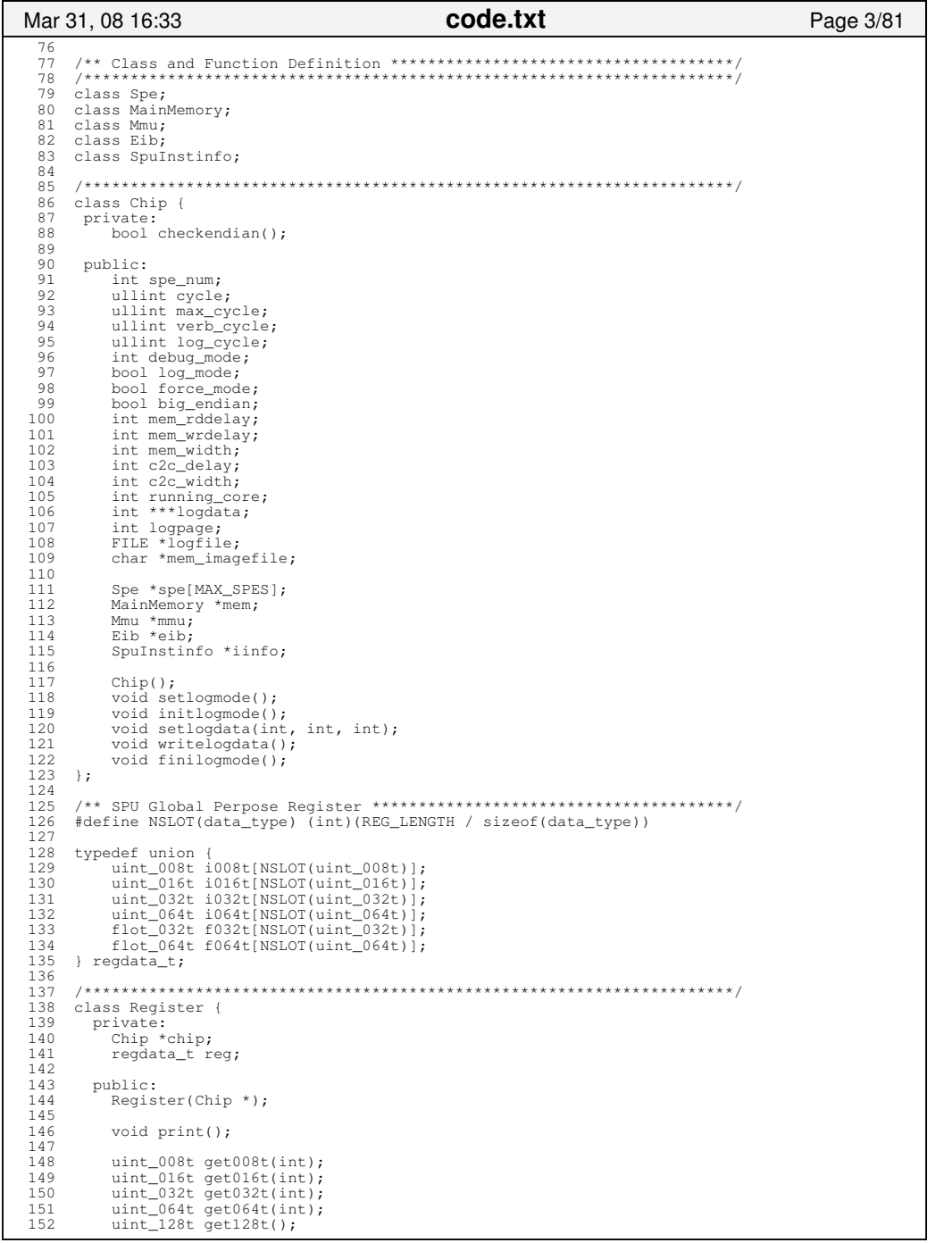

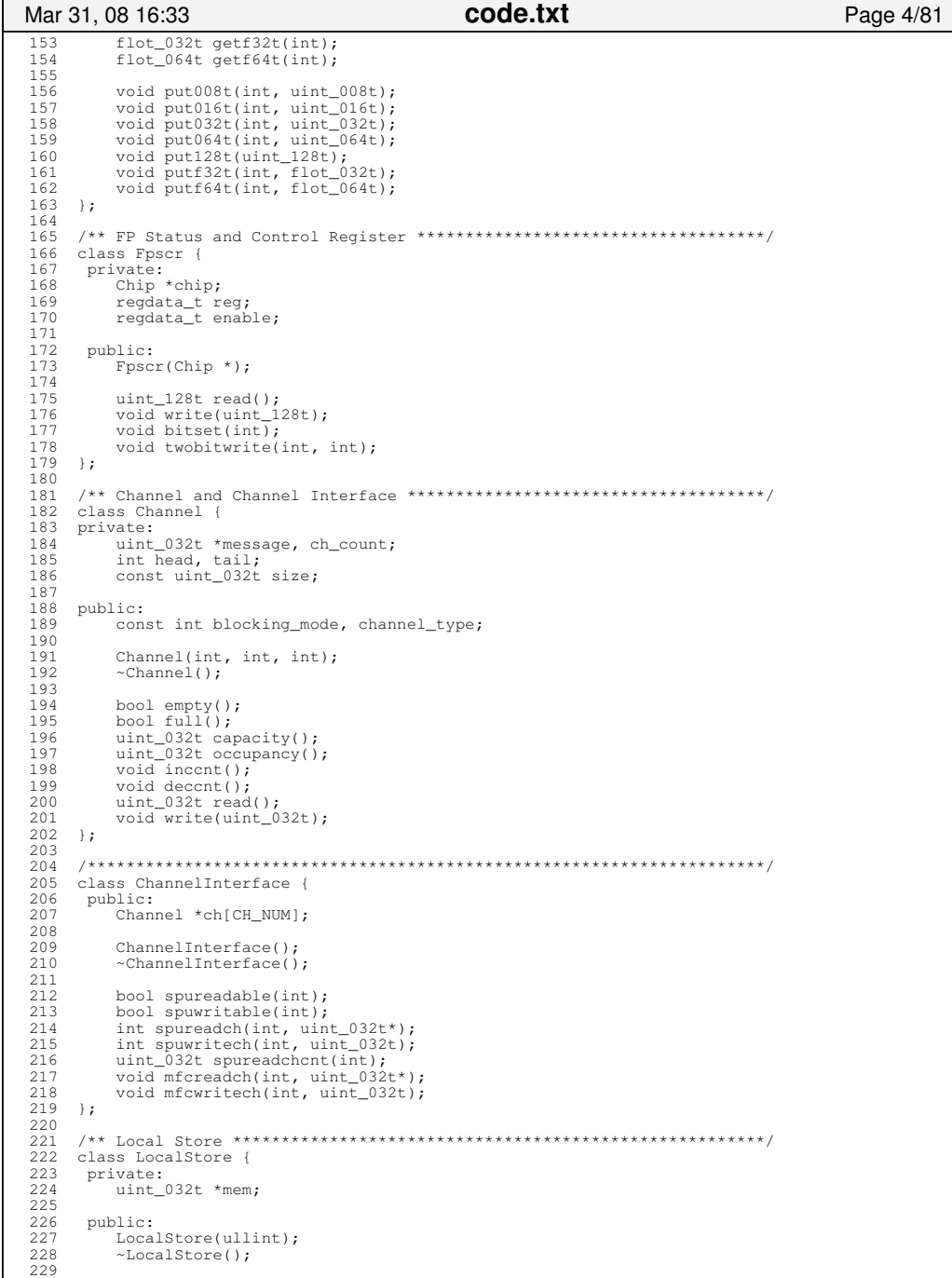

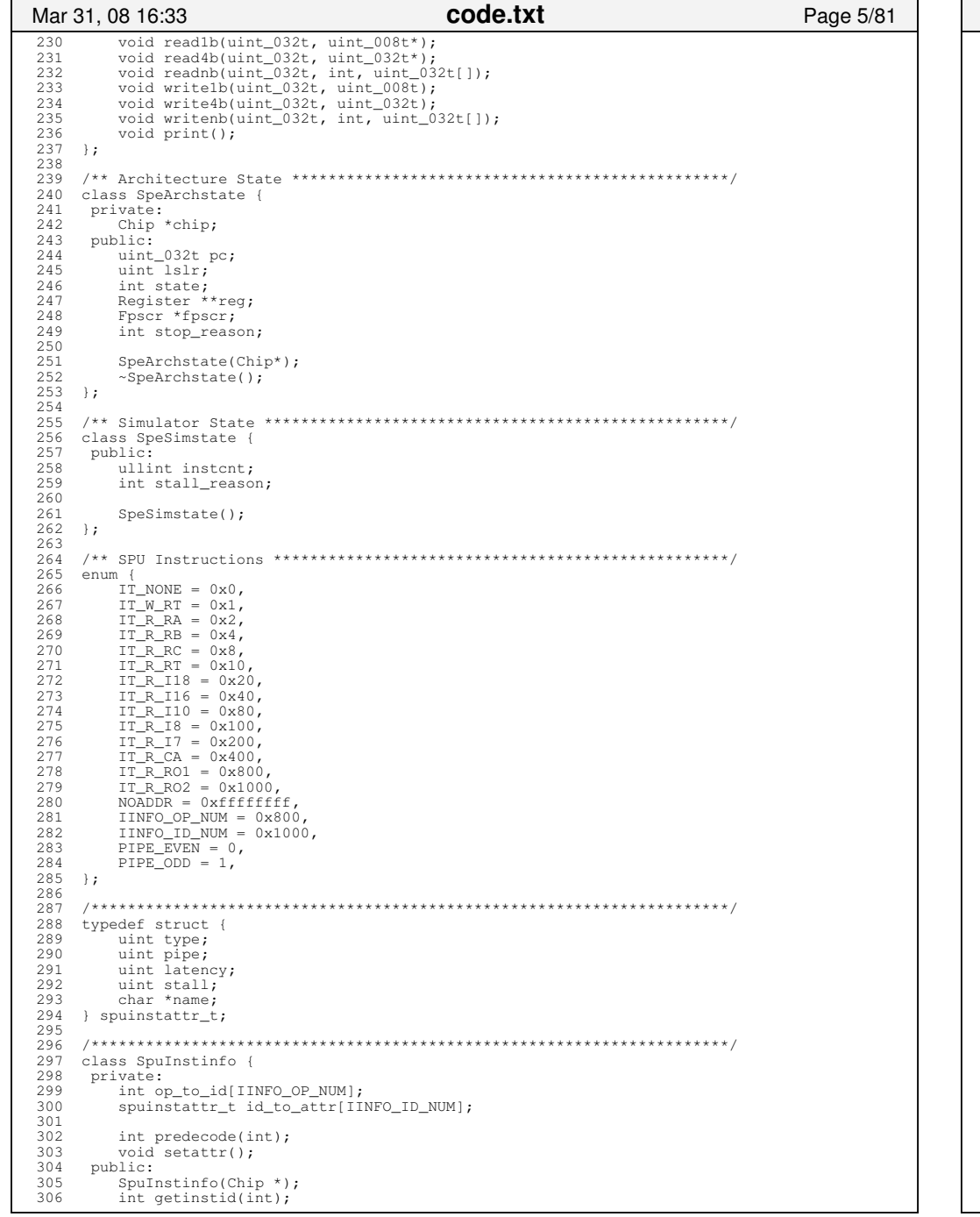

code.txt Page 6/81 Mar 31, 08 16:33 307 spuinstattr\_t getinstattr(int);  $308$ char \*qetopname(int); 309  $\rightarrow$  $310$ 311 312 class SpuInst {  $313$ private:  $314$ Chip \*chip; 315 Spe<sup>\*</sup>spe; 316 SpeArchstate \*as; 317 Spulnstinfo \*iinfo; 318 319 public:  $320$ uint\_032t ir, pc, nextpc, targ; 321 uint op, imm, ca, ro; 322 uint type, pipe, latency, stall; 323 uint depend:  $324$ uint ra, rb, rc, rt; 325 Register \*rra, \*rrb, \*rrc, \*rrt; 326 int nextstate: 327 328 SpuInst(Chip\*, Spe\*);  $329$  $~\sim$ SpuInst(); 330  $char * qetopname()$  $331$ void exprinthead(); 332 void exprinttail(); 333 int isload(); 334 int isstore(); 335 int isbranch();  $336$ int ishintbranch(); 337 void decode(); 338 void clear();  $339$  }; 340 341  $342$  class Spu {  $343$ private: 344 Chip \*chip; 345 Spe<sup>\*</sup>spe; 346 ChannelInterface \*chi; 347 SpeArchstate \*as; 348 SpeSimstate \*ss; 349  $\frac{350}{351}$ void load(uint\_032t, Register \*); void store(uint\_032t, Register \*); 352 353 int checkstate();  $3.54$ void fetch(SpuInst\*); 355 void decode(SpuInst\*); 356 void executeodd (SpuInst\*);  $357$ void executeeven (SpuInst\*); 358 void execute(SpuInst\*); 359 void lsaccess(SpuInst\*); 360 void writeback(SpuInst\*);  $361$ void setnextpc(SpuInst\*); 362 363 public: 364 SpuInst \*inst; 365 366 Spu(Chip\*, Spe\*); 367  $\sim$ Spu(); 368 void printregall(); 369  $void message()$ ; 370 void start $(i)$ ; 371 void step(); 372  $373$  $\rightarrow$ 374 375 376 typedef struct{ 377 uint\_032t logical; 378 uint\_032t physical; 379 int unitid; 380 } address\_t; 381  $382$ 

Monday March 31, 2008

383 typedef struct {

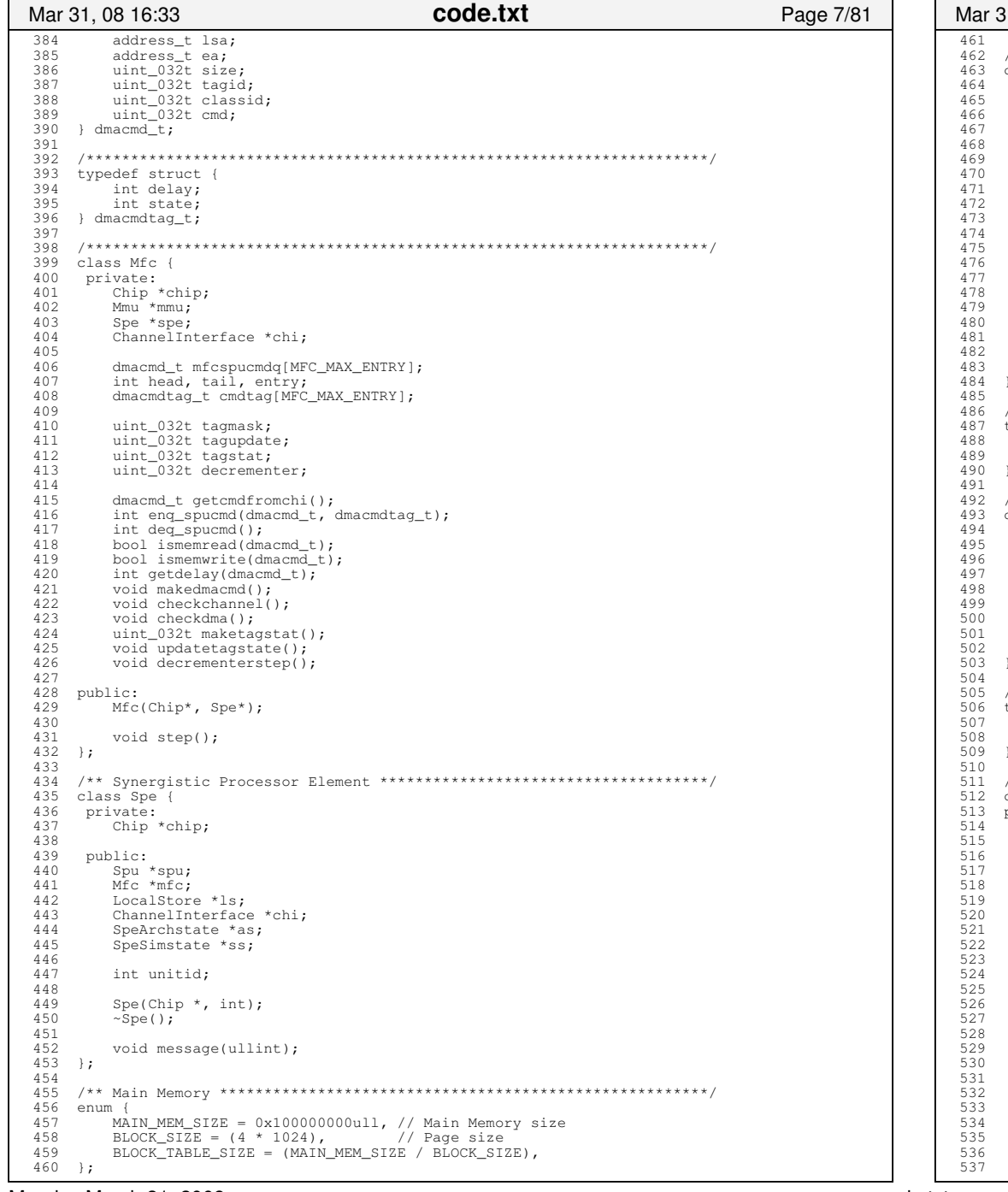

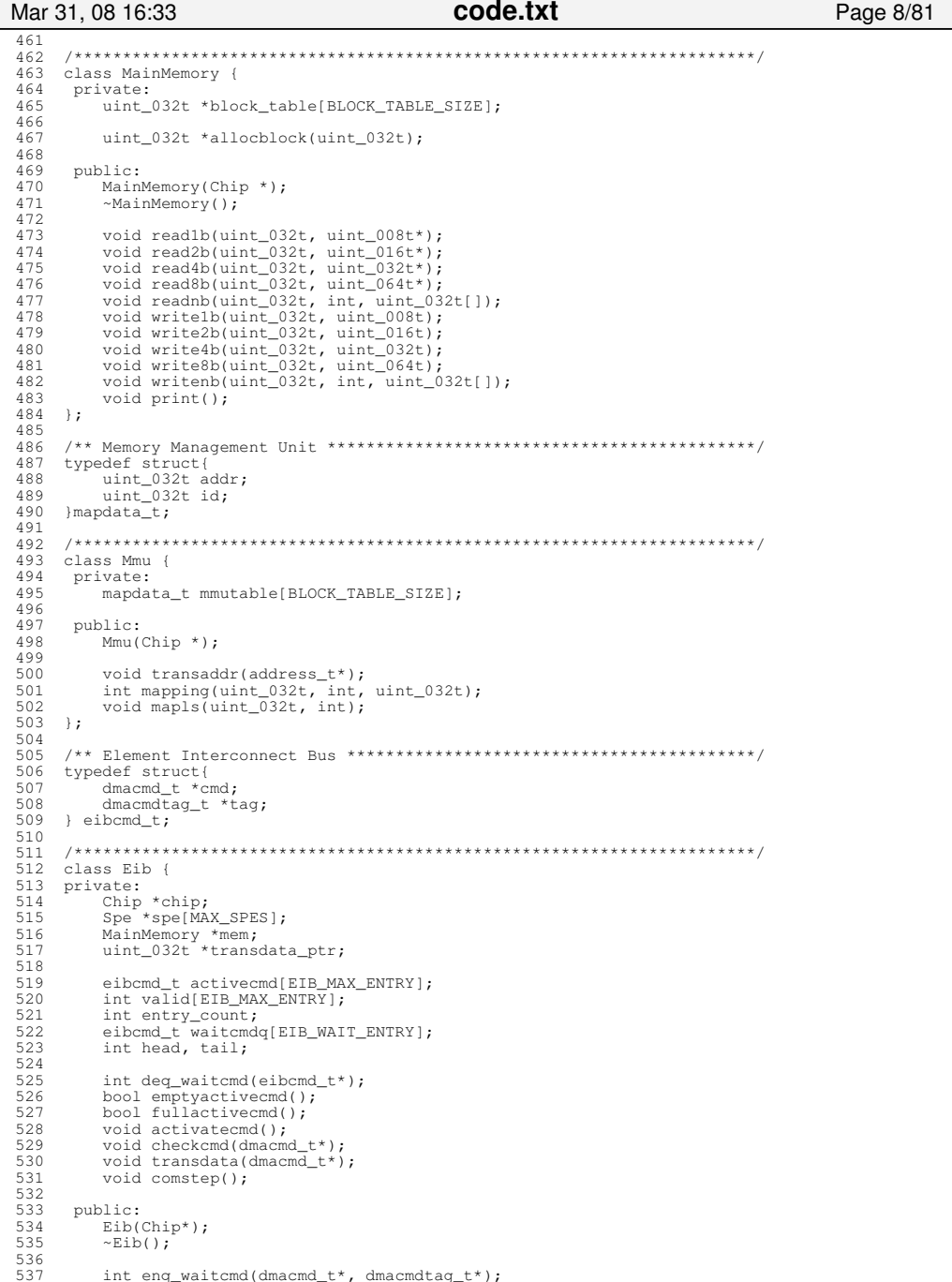

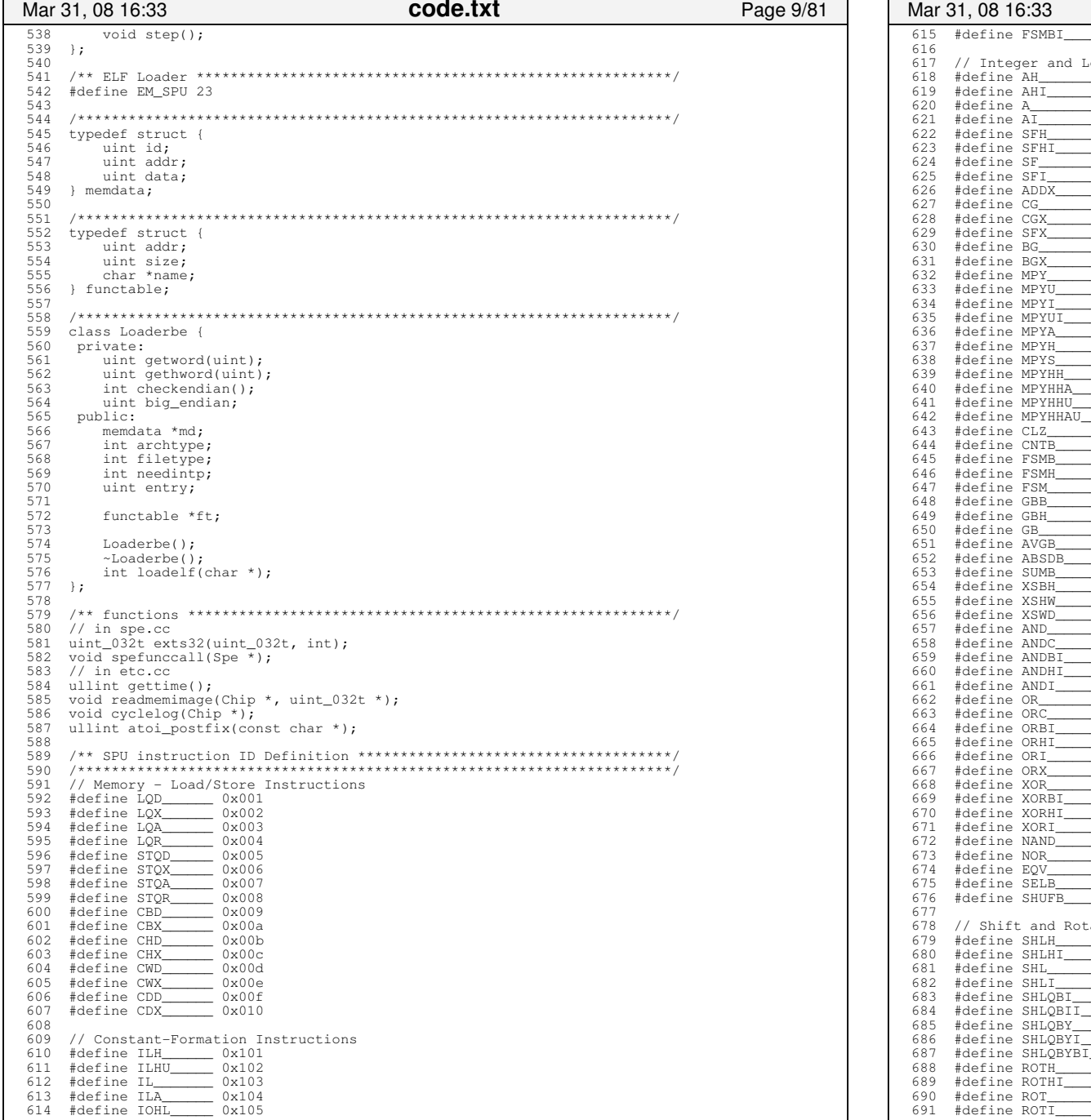

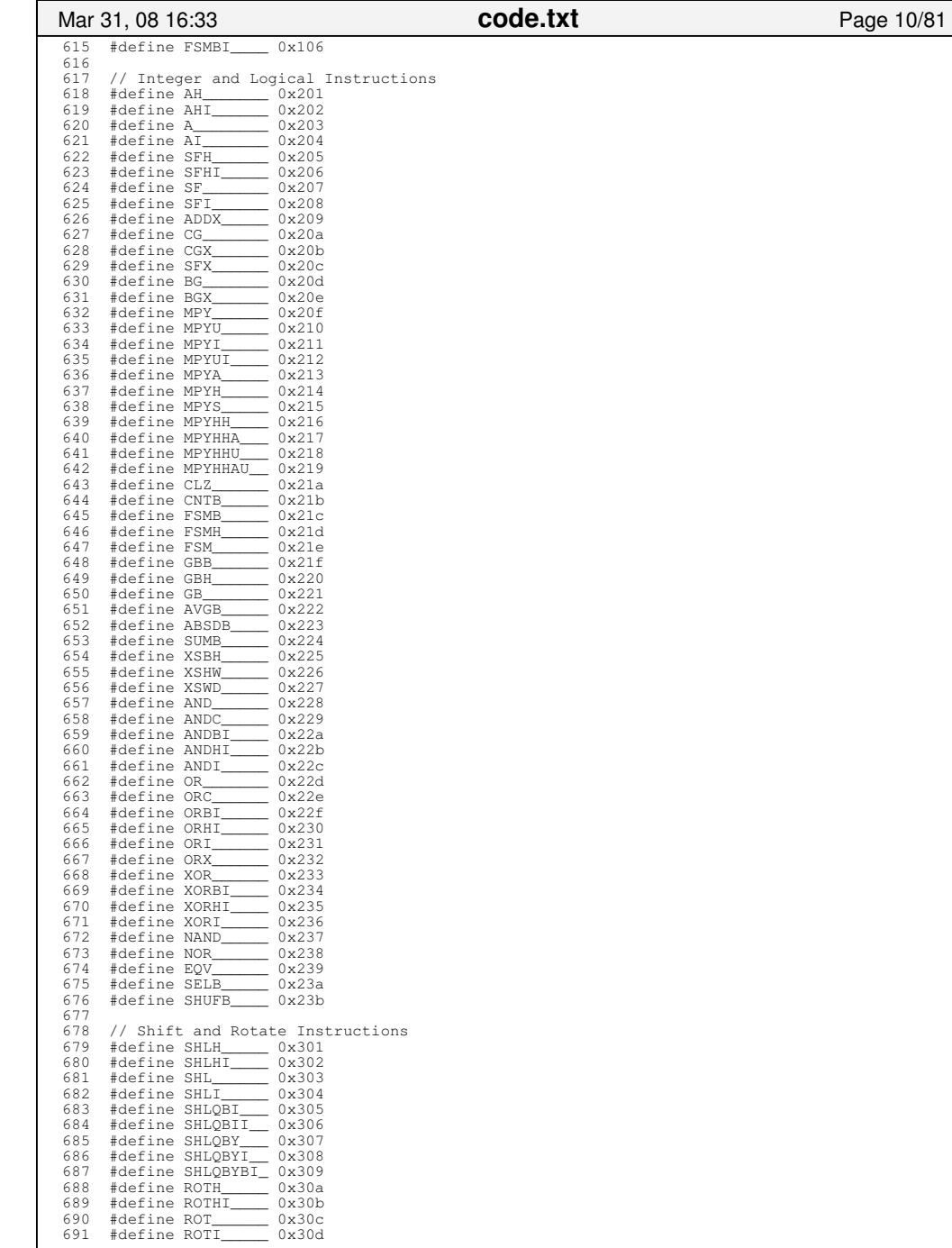

Monday March 31, 2008

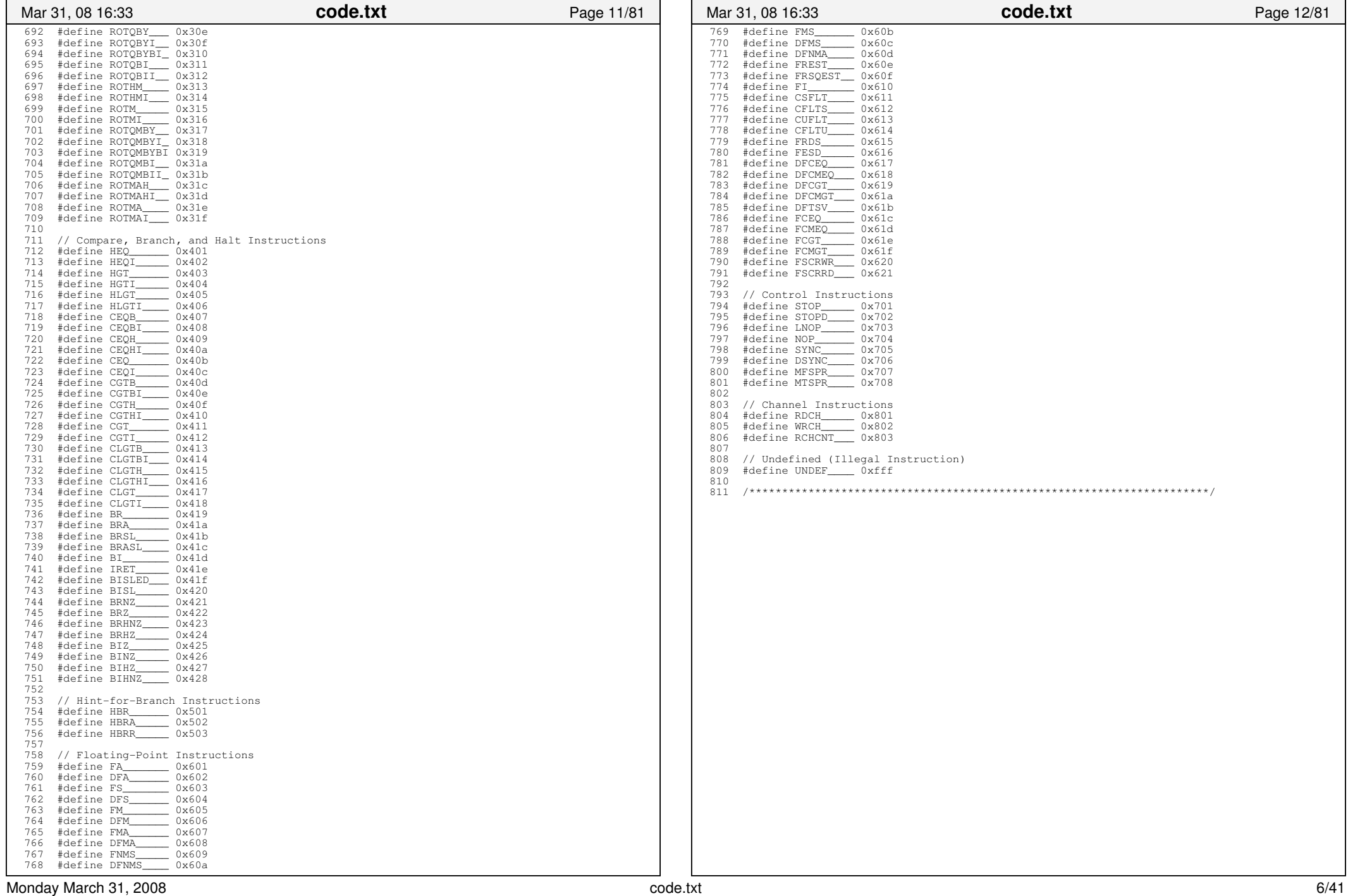

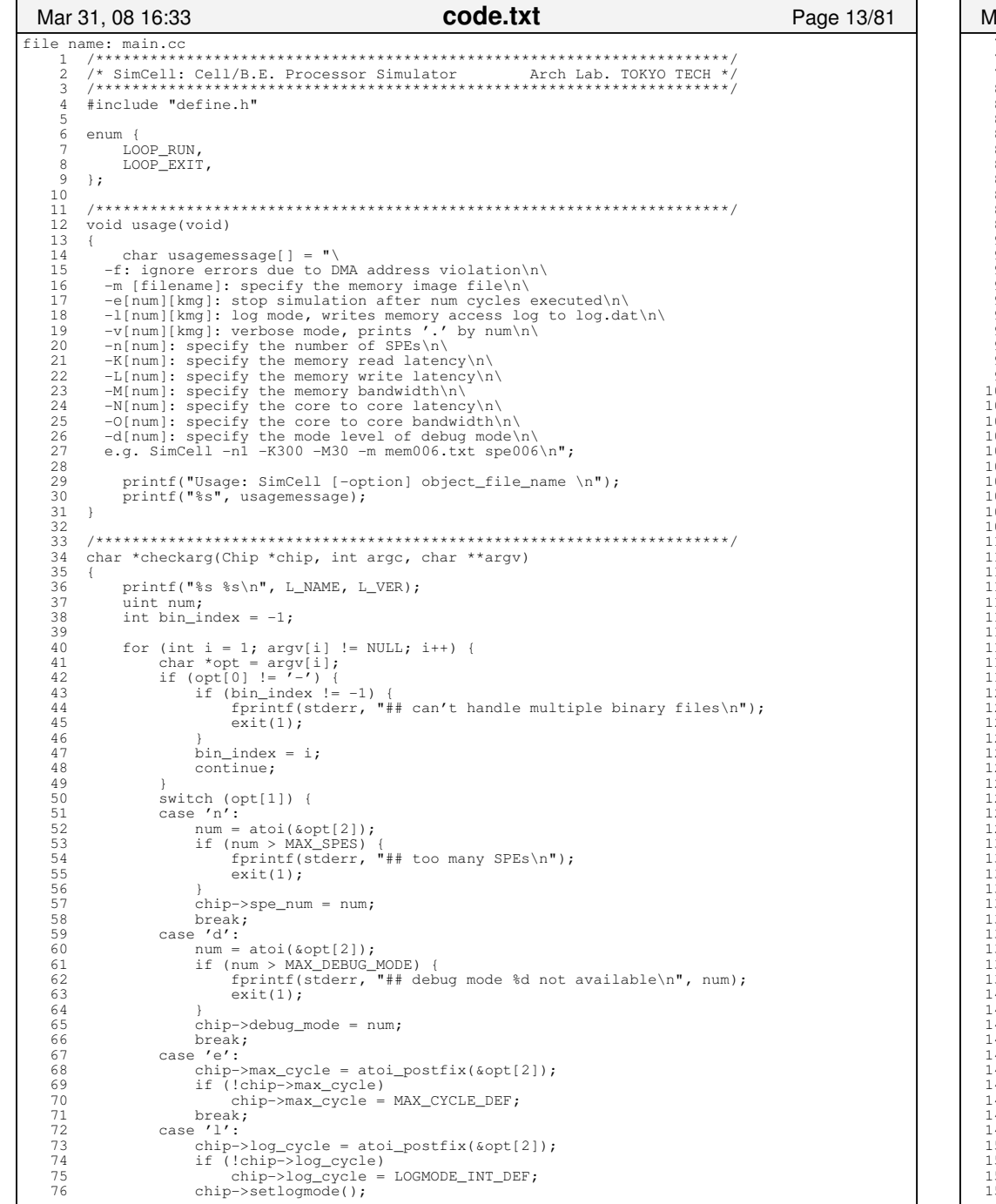

code.txt Page 14/81 lar 31, 08 16:33 77 break; 78 case 'v': 79 chip->verb cycle = atoi postfix(&opt[2]);  $80^{\circ}$ if (!chip->verb\_cycle) chip->verb\_cycle = VERBOSE INT DEF:  $81$  $82$ break;  $83$ case 'f':  $\frac{84}{64}$ chip->force mode =  $1$ ; 85 break; 86 case 'K': 87 chip->mem rddelay = atoi(&opt[2]);  $88$ break: 89 case 'L':  $90$ chip->mem wrdelay = atoi(&opt[2]); 91 break; 92 case 'M': 93 chip->mem width = atoi(&opt[2]);  $94$ break: 95 case 'N': 96 chip->c2c\_delay = atoi(&opt[2]); 97 break; 98 case '0': 99 chip->c2c\_width = atoi(&opt[2]);  $00L$ break; ---<br>101 case 'm': LO 2  $opt = argv[++i];$  $03$  $if (opt == NULL)$ L 0 4 fprintf(stderr, "## image file is not specified\n");  $05$  $ext(1);$  $106$ LO7  $chip-<sub>mem</sub> imagefile = opt;$ 08 break; default: 110 fprintf(stderr, "## -%c: wrong option!\n", opt[1]); 111  $usage()$ ; 12  $ext(1)$ ; 113 114 if (bin index ==  $-1$ ) { L<sub>15</sub> 116  $usage()$ : 117  $exit(1);$ 118 119 printf("## SPEs: %d\n", chip->spe\_num);<br>printf("## Mem Latency R/W, BW:%4d/%4d,%4d | ", 120  $\overline{21}$ 122 chip->mem\_rddelay, chip->mem\_wrdelay, chip->mem\_width); printf("C2C Latency, BW:%4d,%4d\n",<br>chip->c2c\_delay, chip->c2c\_width); 123  $124$ 125 if (chip->debug\_mode)  $126$ printf("## debug mode %d.\n", chip->debug\_mode);  $\frac{150}{127}$ 128 return argv[bin\_index]; 129  $\rightarrow$ L30 ----<br>131 132 int speinit(Chip \*chip, char \*filename, Spe \*spe)  $133$  $\sqrt{2}$ - - - -<br>134 Loaderbe \*ld = new Loaderbe(); 135  $/***$  load and check file \*\*\*/ 36 137 if (ld->loadelf(filename)) {  $38$ delete ld;  $return 1;$ 140  $\rightarrow$ 141 if (ld->archtype !=  $EM$  SPU) {<br>fprintf(stderr, "## incorrect architecture :  $d\n$ ",  $42$ 143 ld->archtype); 44  $\frac{1}{45}$  $delta$ lete  $id$ : 146  $return 1;$ 147 if (ld->filetype != ET\_EXEC) {<br>fprintf(stderr, "## this file isn't executable :  $s\$ n", 148 149 150 filename);  $151$ delete ld;  $52$ return 1: 53  $\rightarrow$ 

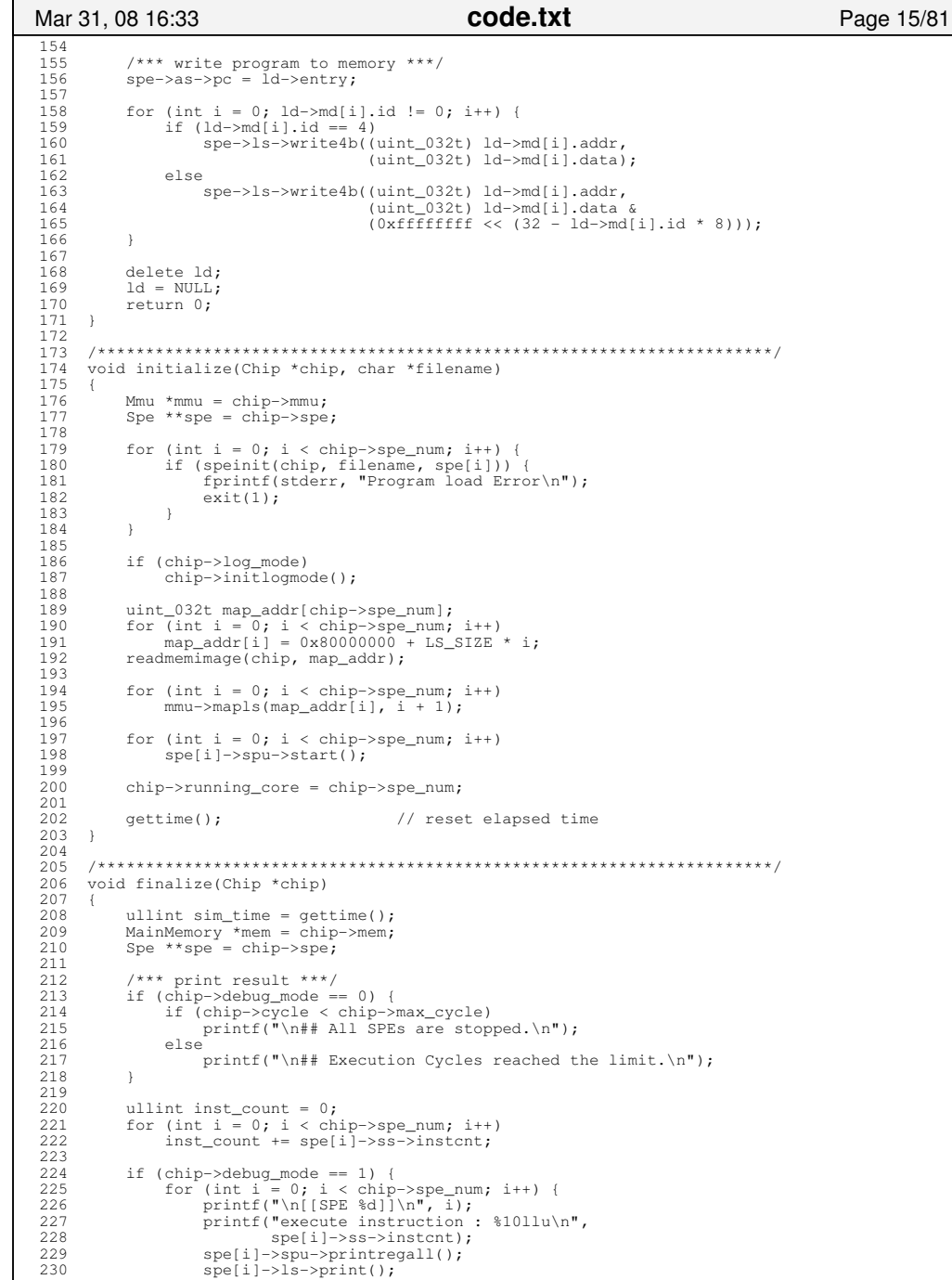

#### $^{231}_{232}$ mem->print(); 233 } 234  $235$  235 if (chip−>debug\_mode == 0) { 236 printf("## SPEs:%3d | Cycle:%11llu | Inst:%11llu | \n",<br>237 chip->spe num, chip->cycle, inst count); 237 chip−>spe\_num, chip−>cycle, inst\_count); 238 printf("## Execution Time:%10.4f | Freq:%7.3f\n", 239 (double)chip−>cycle /<br>240 (double)(PROCESSOR\_FR 240 (double)(PROCESSOR\_FREQ \* AVERAGE\_IPC \* 1000000), 241 (double) PROCESSOR\_FREQ / 1000.0); 242 printf("## Simulation Time: %10.4f | MIPS: %7.3f\n",<br>243 (double) sim\_time / 1000000, 243 (double) sim\_time / 1000000,<br>244 (double) inst count / sim\_ti (double) inst\_count / sim\_time); 245 } 246 247 247 /\*\*\* free when log-mode \*\*\*/<br>248 if (chip->log mode == 1) { 248 if (chip−>log\_mode == 1) {<br>249 if (chip−>writelogdata(); 249 chip–>writelogdata();<br>250 chip–>finilogmode(); 250 chip−>finilogmode(); 251 } 252 }  $253$ 254 254 /\*\*\*\*\*\*\*\*\*\*\*\*\*\*\*\*\*\*\*\*\*\*\*\*\*\*\*\*\*\*\*\*\*\*\*\*\*\*\*\*\*\*\*\*\*\*\*\*\*\*\*\*\*\*\*\*\*\*\*\*\*\*\*\*\*\*\*\*\*\*/int loopcond(Chip \* chip)  $256$  { 257 if (chip->cycle >= chip->max\_cycle)<br>258 return LOOP\_EXIT; return LOOP\_EXIT; 259  $260$ 260 if (chip–>running\_core == 0)<br>261 return LOOP\_EXIT; return LOOP\_EXIT; 262 263 return LOOP RUN; 264 } 265 266 266 /\*\*\*\*\*\*\*\*\*\*\*\*\*\*\*\*\*\*\*\*\*\*\*\*\*\*\*\*\*\*\*\*\*\*\*\*\*\*\*\*\*\*\*\*\*\*\*\*\*\*\*\*\*\*\*\*\*\*\*\*\*\*\*\*\*\*\*\*\*\*/ 267 int main(int argc, char \*\*argv) 268 { 269 Chip \*chip = new Chip();<br>270 Spe \*spe[MAX SPES]; Spe \*spe[MAX\_SPES]; 271 new MainMemory(chip);<br>272 new Mmu(chip); 272 new Mmu(chip);<br>273 new SpuInstinf new SpuInstinfo(chip); 274 char \*bin\_name = checkarg(chip, argc, argv); 276 277 277 for (int i = 0; i < chip−>spe\_num; i++) 278 spe[i] = new Spe(chip, i + 1); 279  $Eib * eib = new Eib(chip);$  280  $\frac{281}{281}$ initialize(chip, bin\_name); 282 283 283 while (loopcond(chip) == LOOP\_RUN) {<br>284 chip->cycle++; 284 chip–>cycle++;<br>285 for (int i = 0) 285 for (int i = 0; i < chip->spe\_num; i++) {<br>286 spe[i]->spu->step(); 286 spe[i]−>spu−>step(); 287 spe[i]−>mfc−>step(); 288 289 } 290 eib->step();<br>291 cyclelog(chi cyclelog(chip); 292 } 293 294 294 finalize(chip);<br>295 return 0: return 0; 296 } 297 298 /\*\*\*\*\*\*\*\*\*\*\*\*\*\*\*\*\*\*\*\*\*\*\*\*\*\*\*\*\*\*\*\*\*\*\*\*\*\*\*\*\*\*\*\*\*\*\*\*\*\*\*\*\*\*\*\*\*\*\*\*\*\*\*\*\*\*\*\*\*\*/ Mar 31, 08 16:33 **code.txt** Page 16/81

Monday March 31, 2008 **code.txt** 8/41

```
code.txt
 Mar 31, 08 16:33
                                                                Page 17/81
\mathfrak{D}/* SimCell: Cell/B.E. Processor Simulator Arch Lab. TOKYO TECH */
     \mathcal{L}6\overline{7}MainMemory::MainMemory(Chip * chip)
  -8
    \left| \cdot \right|\overline{q}chip->mem = this;10for (int i = 0; i < BLOCK TABLE SIZE; i++)
           block table[i] = NULL;
  1112
    \rightarrow1314MainMemory::~MainMemory()
  15
  16
  17for (int i = 0: i < B</math> I. OCK TABLE STATE: <math>i++</math>) {18
           delete[] block_table[\overline{i}];<br>block_table[i] = NULL:
  1Q2.0\rightarrow21
     \Box\gamma2324
     uint_032t *MainMemory::allocblock(uint_032t addr)
  25
  26uint 032t *ret = new uint 032t [BLOCK SIZE / sizeof(uint 032t)];
  27
        for (int i = 0; i < (int)(BLOCK_SIZE / size of (uint_032t)); i++)28ref[i] = 0:
  29block table[addr / BLOCK SIZE] = ret;30return ret;
  3132
     3334
     void MainMemory::read4b(uint_032t addr, uint_032t * data)
  35
  -36uint_032t *block = block_table[addr / BLOCK_SIZE];
  37
        block = (block != NULL) ? block : allocblock(addr);
  38
        *data = block[(addr % BLOCK SIZE) / sizeof(uint 032t)];
  39
  40
     41
  42
     void MainMemory::readlb(uint 032t addr, uint 008t * data)
  43uint 032t temp;
  \triangle45
        int offset = 24 - (addr & 0x3) * 8;
  46
        read4b(addr, &temp);
  47*data = (temp >> \text{offset}) & 0 \text{xff};
  48
  49
     50void MainMemory::read2b(uint_032t addr, uint_016t * data)
  5152
        uint 032t temp;
  -53
  54
       int offset = 16 - (addr & 0x2) * 8;
  55
        read4b(addr, &temp);
  56
        *data = (temp >> offset) & 0xffff;
  57\rightarrow58
     5960void MainMemory::read8b(uint_032t addr, uint_064t * data)
  61
    \left\{ \right.62
        addr = addr \& ~0x7;63
        uint_032t temp_h, temp_1;
  64
        read4b(addr, \alphatemp_h);65read4b(addr + 4, \text{ \& temp 1);}66
        *data = ((uint_064t) temp_h \ll 32) || temp_l;67
    \rightarrow68
     69
     void MainMemory: : readnb(uint_032t addr, int size, uint_032t data[])
  70
  71
  72int i, j, index;
  73
        uint_032t temp = 0;
  74
        uint_008t c;7576
        index = 0:
```

```
code.txt
Mar 31, 08 16:33
                                                                                Page 18/81
         for (i = 0; i < size; i += size(f(uint_032t))read4b(addr + i, \alphadata[index]),7879
             index++80\Omega 1
         for (j = 0; i + j < size; j++) {
             readlb(addr + i + j, \&c);
 8283
            temp = (temp \le 8) | | c;
 8485
        if (i = 0)86data[index] = temp \ltlt (32 - j * 8);87\lambda8889
     void MainMemory::write4b(uint 032t addr, uint 032t data)
 90Q_1 I92
         uint_032t *block = block_table[addr / BLOCK_SIZE];
 Q<sub>2</sub>block = (block := NULL)? block : allocblock(addr);
        block{ 10000 \text{ A}} and { 10000 \text{ A}} and { 10000 \text{ A}} and { 10000 \text{ A}} and { 10000 \text{ A}} and { 10000 \text{ A}} and { 10000 \text{ A}} and { 10000 \text{ A}} and { 10000 \text{ A}} and { 10000 \text{ A}} and { 10000 \text{ A}} and { 10000 \text{Q_{\Delta}95\rightarrowQ \subseteq97
 98
    void MainMemory::writelb(uint_032t addr, uint_008t data)
QQ\rightarrow100int offset = 24 - (addr & 0x3) * 8;
101
        uint_032t ins = (uint_032t) data << offset;
        uint_032t mask = 0xff \ll offset;
102103uint 032t temp;
104read4b(addr, \hat{extemp});105temp = ins | (temp \& ~mask);
106write4b(addr, temp);
107
108
     109void MainMemory::write2b(uint_032t addr, uint_016t data)
110
111 +112
         int offset = 16 - (addr & 0x2) * 8;
        \frac{1}{2} uint_032t ins = (uint_032t) data << offset;
113uint_032t mask = 0xffff \ll offset;
114
115
        uint 032t temp;
116
        read4b(addr, \xtext{ \& temp});117
        temp = ins | (temp \& ~mask);
118
        write4b(addr, temp);
119 - 11201.21
    void MainMemory::write8b(uint_032t addr, uint_064t data)
122
123\left\{ \right.124addr = addr \lambda ~0x7.
        write4b(addr, (uint_032t) (data \gg 32));125
126
        write4b(addr + 4, (uint 032t) data);
127128
     129
130void MainMemory::writenb(uint 032t addr, int size, uint 032t data[])
131
    \left\{ \right.132
        int i, j, index;
133
134
         index = 0:for (i = 0; i < size; i += sizeof(uint_032t)) {
135
136write4b(addr + i, data/index));137index++;138
139for (i = 0; i + j < size; i++)140
            writelb(addr<sup>+ i + j</sup>, (data[index] >> (24 - j * 8)) & 0xff);
141
    \rightarrow142143
144
    void MainMemory::print()
145
        int flaq = 0;
146
        uint_032t *block;
147
        uint_032t addr;<br>printf("[[MAIN MEMORY]]\n");
148
149
150for (uint i = 0; i < BLOCK_TABLE_SIZE; i++) {
151
            block = block table[i];
152if (block = NUL)153printf("[MEMORY BLOCK: 0x%08x]", i);
```
Page 20/81

code.txt

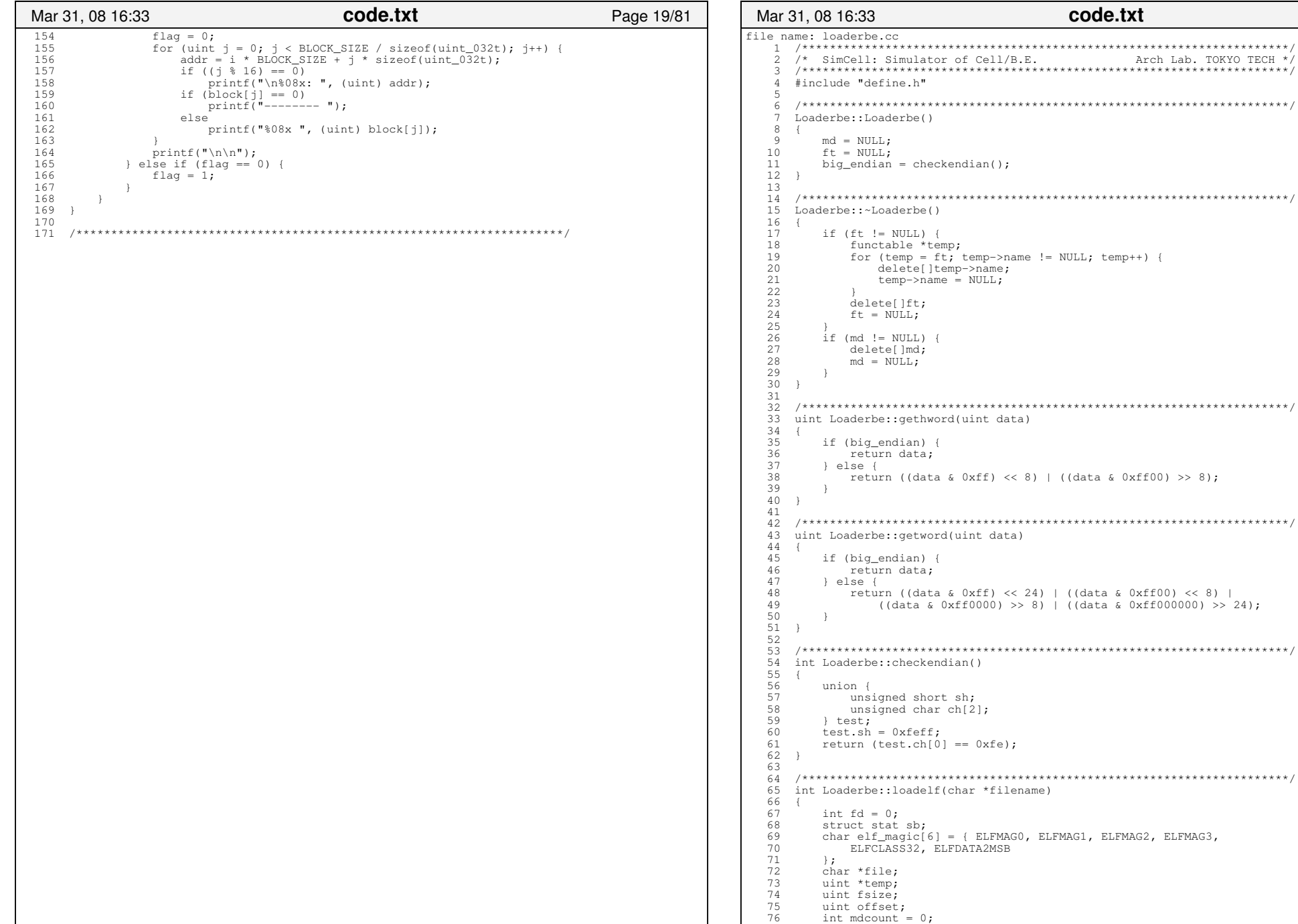

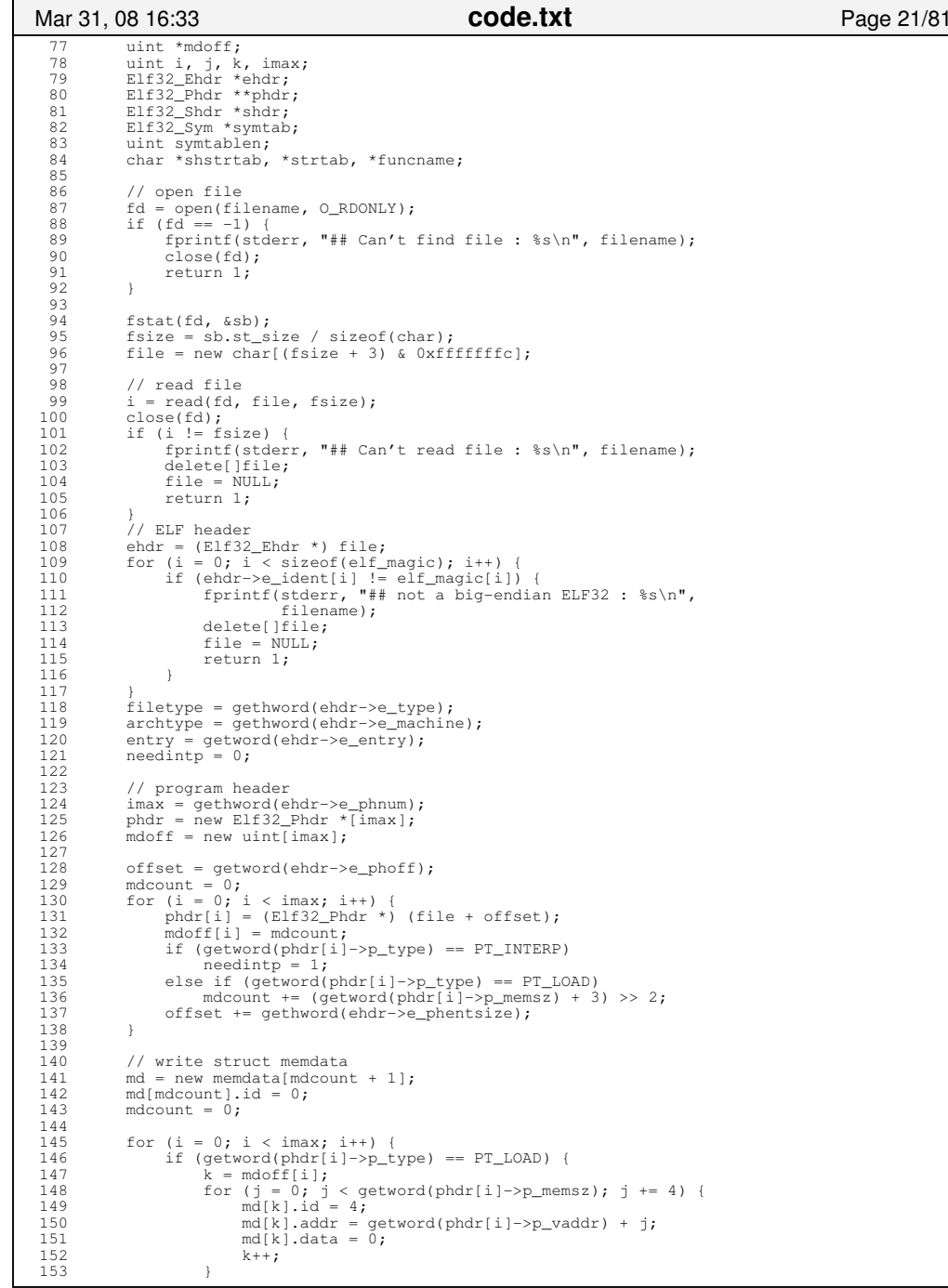

```
154 if (getword(phdr[i]->p_memsz) % 4)<br>155 mdlk – 11 id = (getword(phdrli
 155 md[k − 1].id = (getword(phdr[i]->p_memsz) % 4);<br>156 temp = (uint *) (file + qetword(phdr[i]->p offset))
 156 temp = (uint *) (file + getword(phdr[i]->p_offset));<br>157 k = mdoff[i];
                       k = \text{mdoff}[i];158 for (j = 0; j < getword(phdr[i]->p_filesz); j += 4) {<br>159 md[k].data = qetword(*temp);
 159 md[k].data = getword(*temp);<br>160 k++;
 160 k++;<br>161 +cmn+temp++;
 \begin{array}{ccc}\n 162 & & & \cr \hline\n 163 & & & \cr \end{array}163<br>164 }
  164 }
  165 166
 166 // section header and symbol table<br>167 imax = qethword(ehdr->e shnum);
 167 imax = gethword(ehdr−>e_shnum);<br>168 offset = getword(ehdr−>e_shoff);
              168 offset = getword(ehdr−>e_shoff);
 169 symtab = NULL;<br>170 strtab = NULL;
 170 strtab = NULL;<br>171 symtablen = 0;
             symtablen = 0:
  172 shdr = (Elf32_Shdr *) (file + offset + gethword(ehdr−>e_shentsize)
 173 * gethword(ehdr−>e_shstrndx));<br>174 shstrtab = file + qetword(shdr->sh offset);
             shstrtab = file + qetword(shdr->sh_offset);
  175 176
 176 for (i = 0; i < imax; i++) {<br>177 shdr = (E1f32 Shdr * ) (f
 177 shdr = (Elf32_Shdr *) (file + offset);<br>178 if (getword(shdr->sh type) == SHT SYMT
 178 if (getword(shdr−>sh_type) == SHT_SYMTAB) {
 179 symtab = (Elf32_Sym *) (file + getword(shdr−>sh_offset));
  180 symtablen = getword(shdr−>sh_size) / sizeof(Elf32_Sym);
  181 }
  182 if (strcmp(shstrtab + getword(shdr−>sh_name), ".strtab") == 0)
 183 strtab = file + getword(shdr->sh_offset);<br>184 offset += qethword(ehdr->e_shentsize);
                  offset += qethword(endr->e_shentsize);
 185<br>186
 186 if (symtab != NULL) {<br>187 if \max = 0;
 187 \text{imax} = 0;<br>188 \text{for} \text{ (i = 0)} 188 for (i = 0; i < symtablen; i++) {
 189 if (ELF32_ST_TYPE(symtab[i].st_info) == STT_FUNC)
 190 imax++;
 \frac{191}{192}192 ft = new functable[imax + 1];<br>193 i = 0:
                  j = 0; 194 for (i = 0; i < symtablen; i++) {
 195 if (ELF32_ST_TYPE(symtab[i].st_info) == STT_FUNC) {
 196 f[t[j]].addr = getword(symtab[i].st_value);<br>197 ft[i] size = getword(symtab[i] st_size);
 197 ft[j].size = getword(symtab[i].st_size);
 198 funcname = strtab + getword(symtab[i].st_name);
 199 k = \text{strlen}(\text{funcname});<br>200 f \in [1], name = new charl
 200 ft[j].name = new char[k + 1];
 201 strncpy(ft[j].name, funcname, k + 1);
 202 1++; 203 }
 \frac{204}{205}ft[imax] .name = NULL;206<br>207
 207 delete[]mdoff;<br>208 mdoff = NIII.I.:
 208 mdoff = NULL;<br>209 delete[]phdr;
 209 delete[]phdr;<br>210 phdr = NULL;
 210 phdr = NULL;<br>211 delete[]file
 211 delete[]file;<br>212 file = NULL;
 212 file = NULL;<br>213 return 0;
             return 0;
  214 }
  215 
 216 /**********************************************************************/Mar 31, 08 16:33 code.txt Page 22/81
```
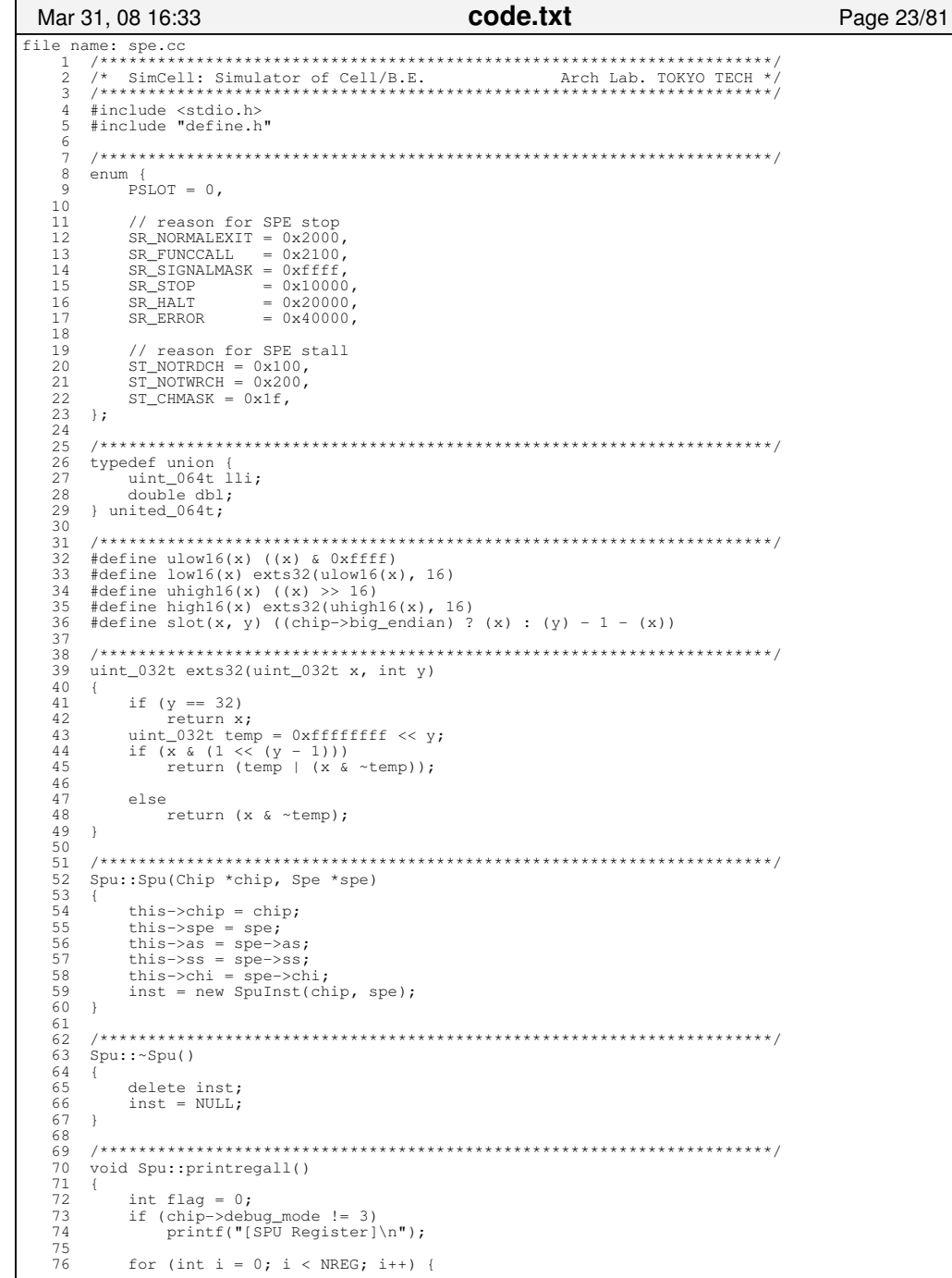

```
code.txt
Mar 31, 08 16:33
                                                                             Page 24/81
            if ((as->reg[i]-\geq{get064t(0)} | as->reg[i]-\geq{get064t(1)}) == 0) {
 7<sup>7</sup>78
                flaq++;79
                if (flag == 2)\text{print}(\text{''} \dots \text{''});
 80\} else if (flag) {
 9182
               flaq = 0;83
 84
            if (flag < 2) {
 85
               printf("r%3d
                                      uint128 = ", i);
 86
               \text{as}\rightarrow \text{reg}[\text{i}]\rightarrow \text{print}();
 87
            \mathbf{r}88
        \rightarrow89
    \Box9092
    void Spu::start()
 93
     \sqrt{2}94as \rightarrow state = SPR RUN:
 95\BoxQ \subseteq97
    void Spu: : step()
 98
99\left\{ \right.100
        if (checkstate() != SPE RUN)
101
           return;
        inst->clear();
102
103
        fetch(inst);
104
        decode(int),105
        execute(inst);
        if (inst->nextstate != SPE_STALL) {
106
107
            lsaccess(inst);
           writeback(inst);
108
109ss->instcnt++;
110
111
        setnextpc(inst);
112
        as \rightarrow state = inst \rightarrow nextstate;113
    \rightarrow114
     115
116
    inline int Spu: : checkstate()
117
     \left\{ \right.118
        if (as->state == SPE_STALL) {
119
            int ca = ss->stall_reason & ST_CHMASK;
120if (ss->stall_reason & ST_NOTRDCH) {
121
               if (spe->chi->spureadable(ca))
122
                   start();
123
124else if (ss->stall_reason & ST_NOTWRCH) {
125
               if (spe->chi->spuwritable(ca))126
                   start();
\frac{1}{127}\rightarrow128
129
        if (as->state == SPE\_STOP) {
130
            if (as->stop reason == (SR STOP | SR FUNCTIONS) {
131
               spefunccall(spe);
132
               start();
133
134
            \bigcap_{\alpha} \bigcap_{\alpha}135
               chip->running_core--;
136
                as->state = SPE HALT;
137
            \rightarrow138
139
        return as->state;
140
     \rightarrow141
     142143
     inline void Spu::fetch(SpuInst *inst)
144 {
145
        spe->ls->read4b(as->pc, &inst->ir);
146
        inst->pc = as->pc;147
        if (chip->log_mode)
148
            chip->setlogdata(spe->unitid, inst->pc, MEM_INST_READ);
149
    \rightarrow150
     151
152
    inline void Spu:: decode(SpuInst *inst)
153
     €
```
Monday March 31, 2008

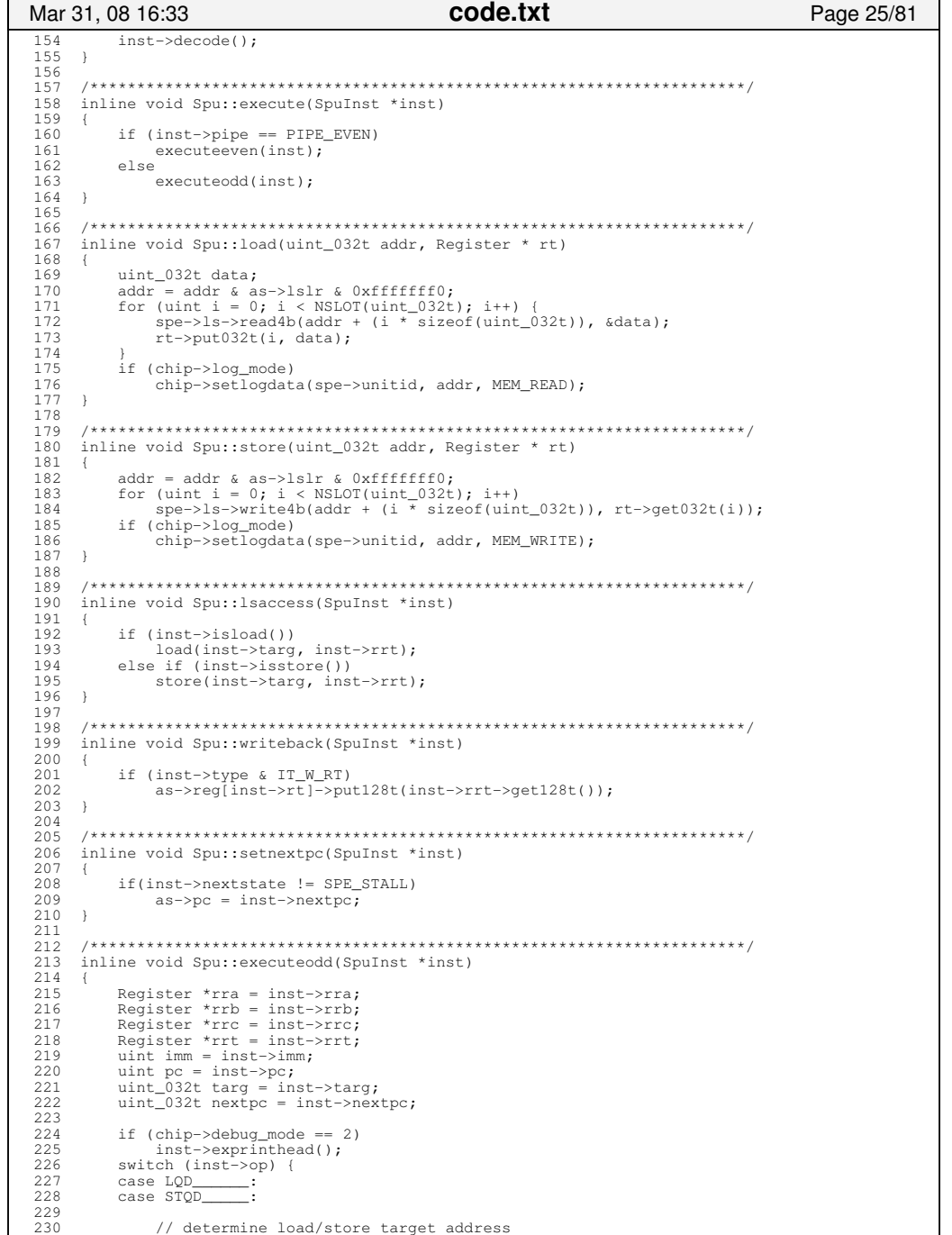

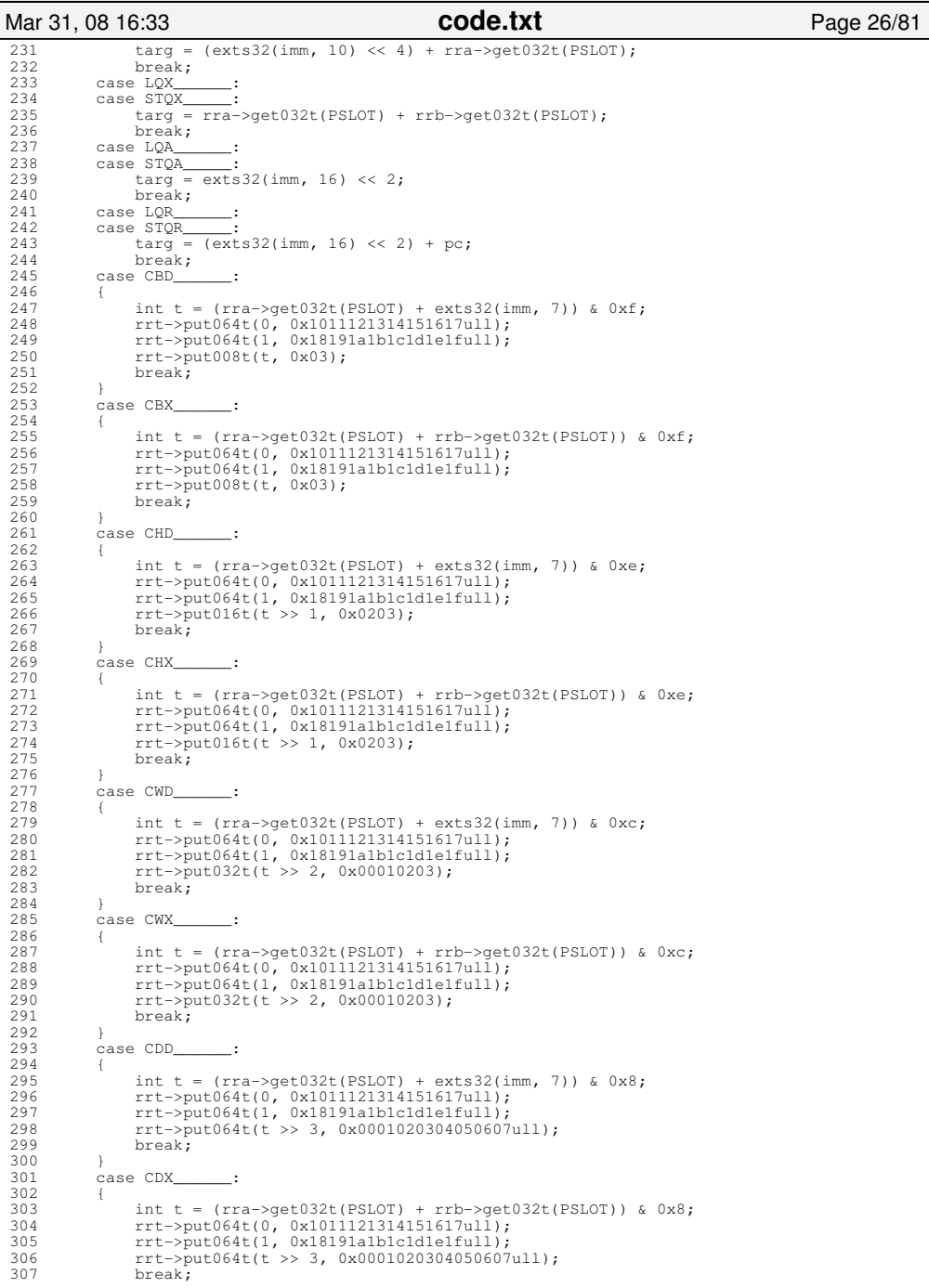

# Printed by

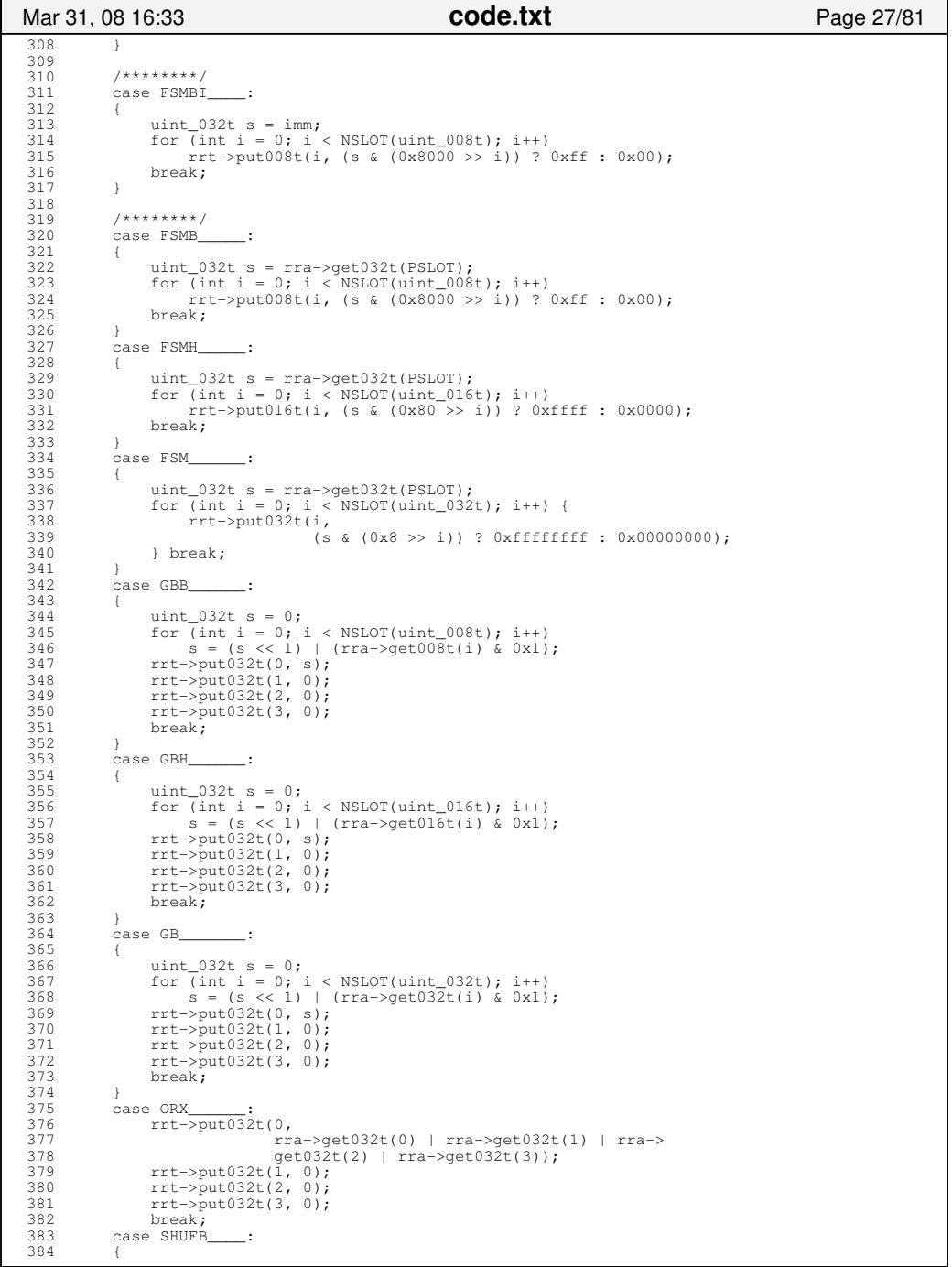

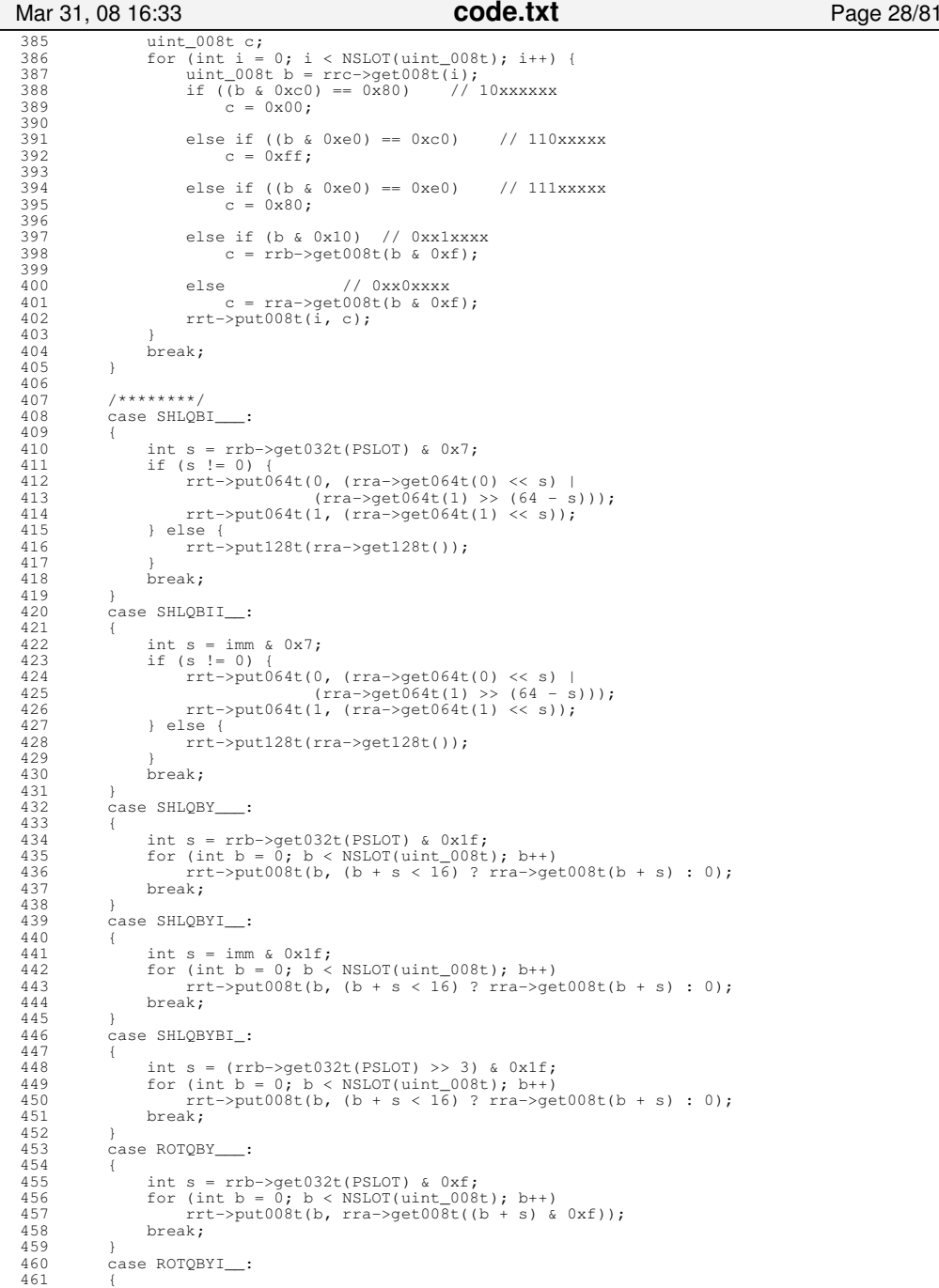

 $\frac{3}{3}$ 

4

 $\overline{4}$ 

 $\overline{4}$ 

 $\overline{4}$ 

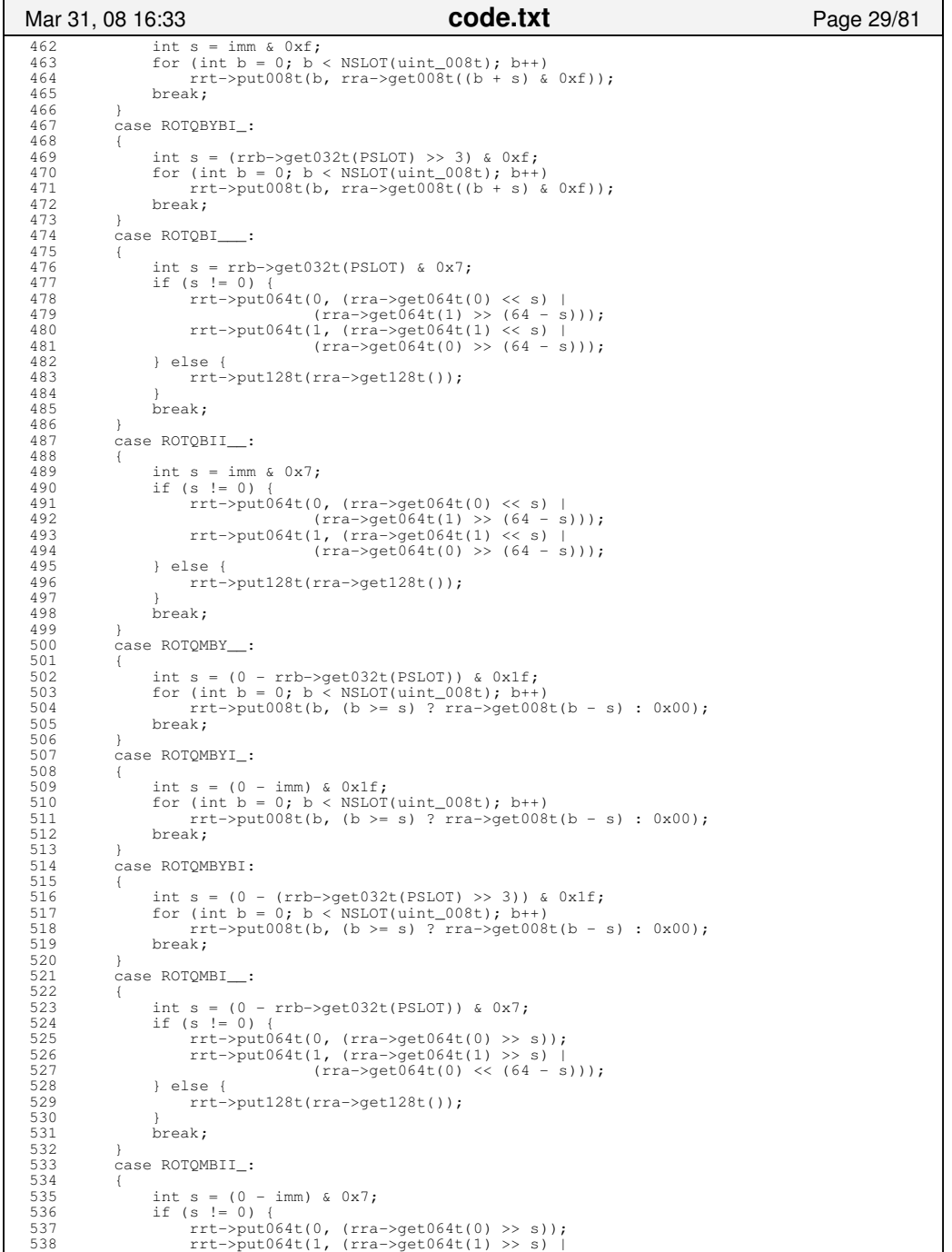

#### 539 (rra−>get064t(0) << (64 − s))); 540 } else { 541 rrt−>put128t(rra−>get128t());  $\frac{542}{543}$ break: 544 } 545 546  $546$  /\*\*\*\*\*\*\*\*/<br>547 case BR case BR 548 549 549 // determine branch target address 550 nextpc =  $(\text{pc} + \text{exts32}(\text{imm} \ll 2, 18))$  & as->lslr;<br>551 break; 551 break;<br>552 case BRA 552 case BRA<br>553 nextp 553 nextpc = (exts32(imm << 2, 18)) & as->lslr;<br>554 break;<br>555 case BRSL ; break; 555 case BRSL<br>556 rrt-> 556 rrt−>put032t(PSLOT, (pc + 4) & as−>lslr); 557 rrt−>put032t(1, 0); 558 rrt−>put032t(2, 0); 559 rrt−>put032t(3, 0);<br>560 nextpc = (pc + exts) 560 nextpc =  $(\text{pc} + \text{exts32}(\text{imm} \ll 2, 18))$  & as->lslr;<br>561 hreak: 561 break;<br>562 case BRASL 562 case BRASL<br>563 rrt->pu 563 rrt−>put032t(PSLOT, (pc + 4) & as−>lslr); 564 rrt−>put032t(1, 0); 565 rrt−>put032t(2, 0);<br>566 rrt−>put032t(3, 0); 566 rrt−>put032t(3, 0);<br>567 nextpc = (exts32(imm 567 nextpc = (exts32(imm << 2, 18)) & as−>lslr; 568 break;<br>569 case BI 569 case BI\_<br>570 nextr 570 nextpc = rra−>get032t(PSLOT) & as−>lslr & 0xfffffffc; 571 572 572 // enable/disable interrupts by E/D function bits //<br>573 break; 573 break;<br>574 case BISL 574 case BISL<br>575 rrt->r 575 rrt−>put032t(PSLOT, (pc + 4) & as->lslr);<br>576 rrt−>put032t(1, 0); 576 rrt−>put032t(1, 0); 577 rrt−>put032t(2, 0);<br>578 rrt−>put032t(3, 0); 578 rrt−>put032t(3, 0); 579 nextpc = rra−>get032t(PSLOT) & as−>lslr & 0xfffffffc; 580 581 581 // enable/disable interrupts by E/D function bits //<br>582 break: 582 break;<br>583 case BRNZ 583 case BRNZ<br>584 if (r) 584 if (rrt−>get032t(PSLOT) != 0) 585 nextpc = (pc + exts32(imm << 2, 18)) & as->lslr;<br>586 hreak: 586 break;<br>587 case BRZ 587 case BRZ<br>588 if (r 588 if (rrt−>get032t(PSLOT) == 0)<br>589 nextpc = (pc + exts32(imm  $589$  nextpc = (pc + exts32(imm << 2, 18)) & as->lslr;<br>590 break; 590 break;<br>591 case BRHNZ 591 case BRHNZ\_<br>592 if ((ri 592 if ((rrt−>get032t(PSLOT) & 0x0000ffff) != 0) 593 nextpc = (pc + exts32(imm << 2, 18)) & as->lslr;<br>594 break; 594 break;<br>595 case BRHZ 595 case BRHZ\_<br>596 if ((r 596 if ((rrt−>get032t(PSLOT) & 0x0000ffff) == 0) 597 nextpc = (pc + exts32(imm << 2, 18)) & as->lslr;<br> $598$ 598 break;<br>599 case BIZ 599 case BIZ\_<br>600 if (r 600 if  $(\text{rrt} - \text{get032t}(\text{PSLOT}) == 0)$ <br>601 nextpc = rra−>get032t(PSLOT) 601 nextpc = rra−>get032t(PSLOT) & as−>lslr & 0xfffffffc; 602 603 // enable/disable interrupts by E/D function bits // 604 } 605 break;<br>606 case BINZ 606 case BINZ<br>607 if (r) 607 if (<u>rrt−>g</u>et032t(PSLOT) != 0) {<br>608 nextpc = rra−>get032t(PSLOT nextpc = rra->get032t(PSLOT) & as->lslr & 0xfffffffc; 609 610 // enable/disable interrupts by E/D function bits // 611 } 612 break;<br>613 case BIHZ 613 case BIHZ $_{\text{614}}$  case BIHZ 614 if ((rrt−>get032t(PSLOT) & 0x0000ffff) == 0) { nextpc = rra->get032t(PSLOT) & as->lslr & 0xfffffffc;

Mar 31, 08 16:33 **code.txt** Page 30/81

Monday March 31, 2008 **code.txt** 15/41

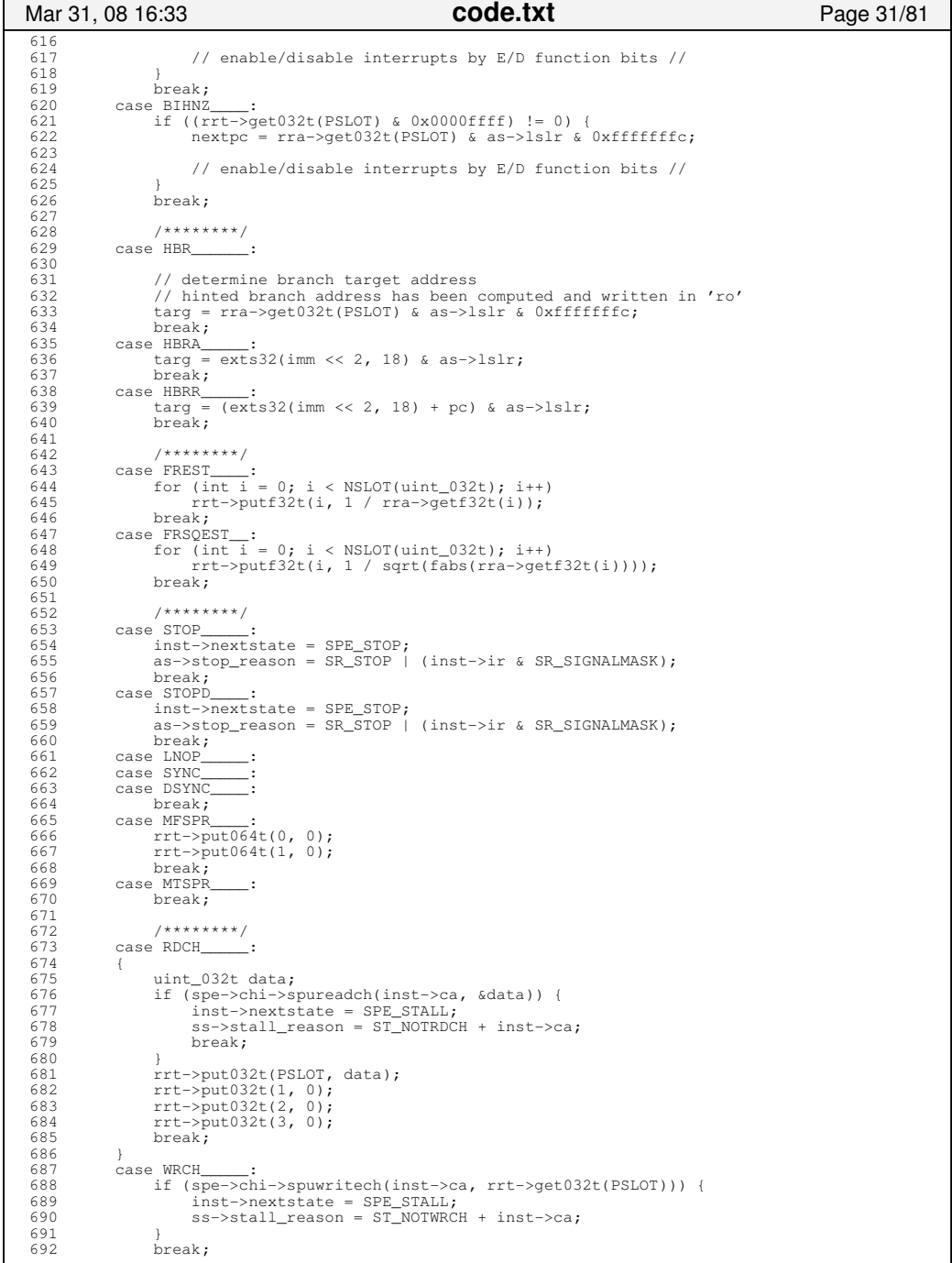

 693 case RCHCNT\_\_\_: 694 rrt−>put032t(PSLOT, spe−>chi−>spureadchcnt(inst−>ca)); 695 rrt−>put032t(1, 0); 696 rrt−>put032t(2, 0); 697 rrt−>put032t(3, 0); 698 break;<br>699 default: default: 700 printf("!! %5x:", (uint) pc); 701 for (int  $i = 0$ ,  $i < 4$ ,  $i+1$ )<br>702 printf("  $&0.2x$ ", (uint) 702 printf(" %02x", (uint) ((inst−>ir >> (24 − i \* 8)) & 0xff)); 703 printf("\n%s is not supported yet. Stop.\n", inst−>getopname()); 704 inst−>nextstate = SPE\_STOP; 705 as−>stop\_reason = SR\_ERROR;<br>706 break: break; 707 } 708 if (chip–>debug\_mode == 2)<br>709 inst->exprinttail(): 709 inst−>exprinttail(); 710 inst->targ = targ;<br>711 inst->nextpc = nex 711 inst−>nextpc = nextpc; 712 } 713 714 714 /\*\*\*\*\*\*\*\*\*\*\*\*\*\*\*\*\*\*\*\*\*\*\*\*\*\*\*\*\*\*\*\*\*\*\*\*\*\*\*\*\*\*\*\*\*\*\*\*\*\*\*\*\*\*\*\*\*\*\*\*\*\*\*\*\*\*\*\*\*\*/ inline void Spu::executeeven(SpuInst \*inst)  $716$ <br> $717$ 717 Register \*rra = inst−>rra;<br>718 Register \*rrh = inst->rrh: 718 Register \*rrb = inst−>rrb; 719 Register \*rrc = inst->rrc;<br>720 Register \*rrt = inst->rrt; 720 Register \*rrt = inst−>rrt;<br>721 uint imm = inst->imm;  $uint$  imm = inst->imm; 722 723 723 if (chip->debug\_mode == 2)<br>724 inst->exprinthead(); 724 inst–>exprinthead();<br>725 switch (inst–>op){ 725 switch (inst−>op) { case ILH\_ 727 for  $(int i = 0; i < NSLOT$ (uint\_016t);  $i++)$ <br>728  $rt->put016t(i, im);$ 728 rrt−>put016t(i, imm);<br>729 break; 729 break;<br>730 case ILHU 730 case ILHU\_<br>731 for (i 731 for  $\frac{1}{\pi}$  i = 0; i < NSLOT(uint\_032t); i++)<br>732 ret->put032t(i, imm << 16);  $rrt$ ->put032t(i, imm << 16); 733 break; 734 case IL\_<br>735 for 735 for  $(int i = 0; i < NSLOT(int_032t); i++)$ <br>736 for tr->put032t(i, exts32(imm, 16));<br>737 break: 736 rrt−>put032t(i, exts32(imm, 16)); 737 break;<br>738 case ILA 738 case ILA<br>739 for (i 739 for (int i = 0; i < NSLOT(uint\_032t); i++) 740 rrt−>put032t(i, imm); 741 break;<br>742 case IOHL 742 case IOHL<br>743 for ( 743 for (int i = 0; i < NSLOT(uint\_032t); i++)<br>744 frt->put032t(i, rrt->qet032t(i) | imm) 744 rrt−>put032t(i, rrt−>get032t(i) | imm); break; 746  $747$  $7******$ 748 case AH\_<br>749 for 749  $for (int i = 0; i < NSLOT (uint_016t); i++)$ <br>750  $rrt->out016t(i, rra->set016t(i) + rrb-$  750 rrt−>put016t(i, rra−>get016t(i) + rrb−>get016t(i)); 751 break;<br>752 case AHI 752 case  $AHI_{\overline{1}}$ <br>753 for  $(i)$ 753 for  $\overline{int i} = 0$ ;  $i < NSLOT$ (uint\_016t);  $i++)$ <br>754 rrt->put016t(i, rra->qet016t(i) + exts 754 rrt−>put016t(i, rra−>get016t(i) + exts32(imm, 10)); 755 break;<br>756 case A 756 case A\_<br>757 for 757 for  $(int i = 0; i < NSLOT (uint_032t); i++)$ <br>758  $rrt->put032t(i; rra->get032t(i) + rrb-)$  758 rrt−>put032t(i, rra−>get032t(i) + rrb−>get032t(i)); 759 break;<br>760 case AI 760 case AI\_<br>761 for  $761$  for  $(int - 1 = 0, i < NSLOT(int - 032t); i++)$ <br>  $762$  for  $(int -1) = 0, i < NSLOT(int - 032t); i++)$ <br>  $762$  762 rrt−>put032t(i, rra−>get032t(i) + exts32(imm, 10)); 763 break;<br>764 case SFH 764 case SFH\_<br>765 for 765 for  $(int i = 0; i < NSLOT (uint_016t); i++)$ <br>766  $irt \rightarrow put016t(i, rrb \rightarrow get016t(i) - rra-$ 766 rrt−>put016t(i, rrb−>get016t(i) – rra−>get016t(i));<br>767 break; 767 break;<br>768 case SFHT 768 case SFHI\_<br>769 for (i for (int i = 0; i < NSLOT(uint\_016t); i++) Mar 31, 08 16:33 **code.txt** Page 32/81

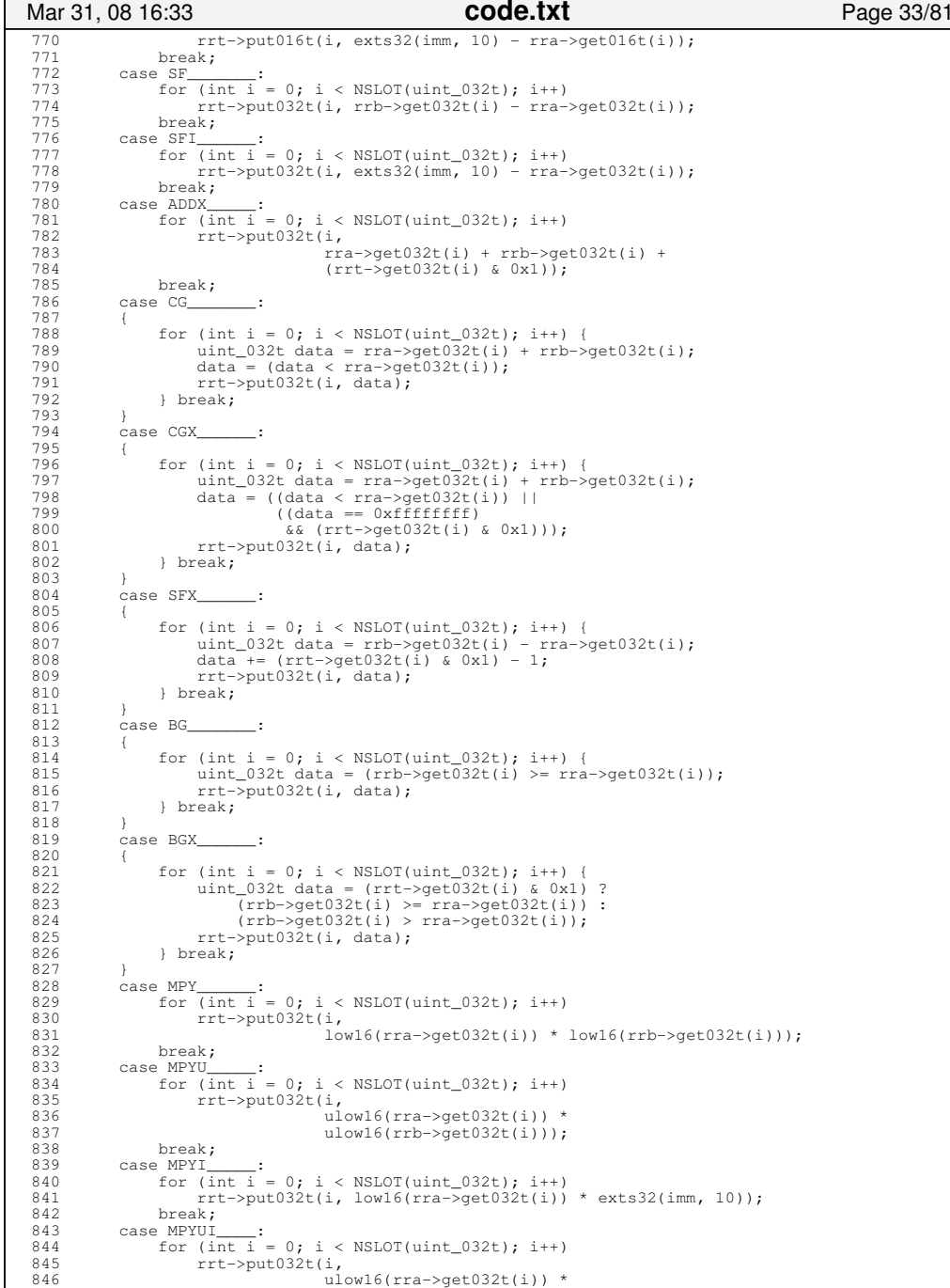

```
847 ulow16(exts32(imm, 10)));
 848 break;<br>849 case MPYA
 849 case MPYA_<br>850 for (i
850 for (int i = 0; i < NSLOT(uint_032t); i++)<br>851 rrt−>put032t(i,
 852 (low16(rra−>get032t(i)) *<br>853 (low16(rrb−>aet032t(i)) +
 853 low16(rrb−>get032t(i)) + rrc−>get032t(i)));<br>854 hreak:
 854 break;<br>855 case MPYH
 855 case MPYH_<br>856 for (i
 856 for \frac{\text{(int i = 0; i < NSLOT(\text{uint\_032t}); i++)}{\text{rrt->put032t(i, i)}}857 rrt−>put032t(i,<br>858 rrt−>put032t(i,
 858 (high16(rra->get032t(i)) *<br>859 (low16(rrb->get032t(i)))
 859 ulow16(rrb−>get032t(i))) << 16);<br>860 hreak:
 860 break;<br>861 case MPYS
            case MPYS
  862 {
 863 for (int i = 0; i < NSLOT(uint_032t); i++) {<br>864 uint 032t data =
 864 uint_032t data =<br>865 low16(rra->g
  865 low16(rra−>get032t(i)) * low16(rrb−>get032t(i));
 866 rrt−>put032t(i, exts32(data >> 16, 16));<br>867 } break:
                  867 } break;
 868869 case MPYHH_<br>870 for (in
 870 for (int - i = 0; i < NSLOT(uint_0 32t); i++)<br>871 r t->put032t(i,
 871 rrt−>put032t(i,<br>872 hi
 872 high16(rra->get032t(i)) *<br>873 high16(rrb->get032t(i))):
 873 high16(rrb−>get032t(i)));<br>874 break;
 874 break;<br>875 case MPYHH
 875 case MPYHHA
 876 case f(x) = 0; i < NSLOT(uint_032t); i++)<br>877 for (int->put032t(i,
 877 rrt−>put032t(i,<br>878 hi
 878 high16(rra->get032t(i)) *<br>879 high16(rrb->get032t(i)) +
 879 high16(rrb−>get032t(i)) + rrt−>get032t(i));<br>880 hreak;
 880 break;<br>881 case MPYHH
 881 case MPYHHU_<br>882 for (int
 881 case MPYHHU___;<br>882 for (int i = 0; i < NSLOT(uint_032t); i++)<br>883 frt->put032t(i,
 883 rrt−>put032t(i,<br>884 (ul
 884 (uhigh16(rra−>get032t(i)) *<br>885 (uhigh16(rrb−>get032t(i)))
 885 uhigh16(rrb−>get032t(i))));<br>886 break;
 886 break;<br>887 case MPYHHZ
 887 case MPYHHAU__:
 888 for (int i = 0; i < NSLOT(uint_032t); i++)
 889 rrt−>put032t(i,<br>890 rrt−>put032t(i,
 890 (uhigh16(rra−>get032t(i)) *
 891 uhigh16(rrb−>get032t(i)) + rrt−>get032t(i)));
 892 break;<br>893 case CLZ
            case CLZ_
  894 {
 895 \frac{\text{uint\_032t t}}{\text{for (int i = ...)}}896 for (int i = 0; i < NSLOT(uint_032t); i++) {<br>897 uint_032t u = rra->get032t(i);
 898 for (t = 0; t < 32; t++)<br>899 if (u & (0x800000000)
 899 if (u & (0x80000000 >> t))<br>900 break;
 900 break;<br>901 break;
                     rrt−>put032t(i, t);
 902<br>903
                 break;
 \frac{904}{905}case CNTB_____:
 906<br>907
 907 for (int i = 0; i < \text{NSLOT}(\text{uint\_008t}); i++) {<br>908 uint 008t b = rra->qet008t(i);
 908 uint_008t b = rra->get008t(i);<br>909 uint_008t c = 0
 909 \frac{\text{uint\_008t c = 0;}}{\text{for (uint m = 0;)}}910 for \overline{(uint m = 0; m < 8; m++)} {<br>911 \overline{c} += ((b \& (0 \times 80 >> m))!)c += ((b & (0x80 >> m)) != 0);
 912<br>913rrt−>put008t(i, c);
 \frac{914}{915} 915 break;
 916<br>917
            case AVGB_
 \frac{918}{919}919 for (int i = 0; i < NSLOT(uint_008t); i++) {<br>920 uint_016t data =
 920 \frac{\text{uint\_016t data}}{\text{rra} > \text{get008}} 921 (rra−>get008t(i) + rrb−>get008t(i) + 1) >> 1;
 922 rrt−>put008t(i, (uint_008t) data);
 923 } break;
 Mar 31, 08 16:33 code.txt Page 34/81
```
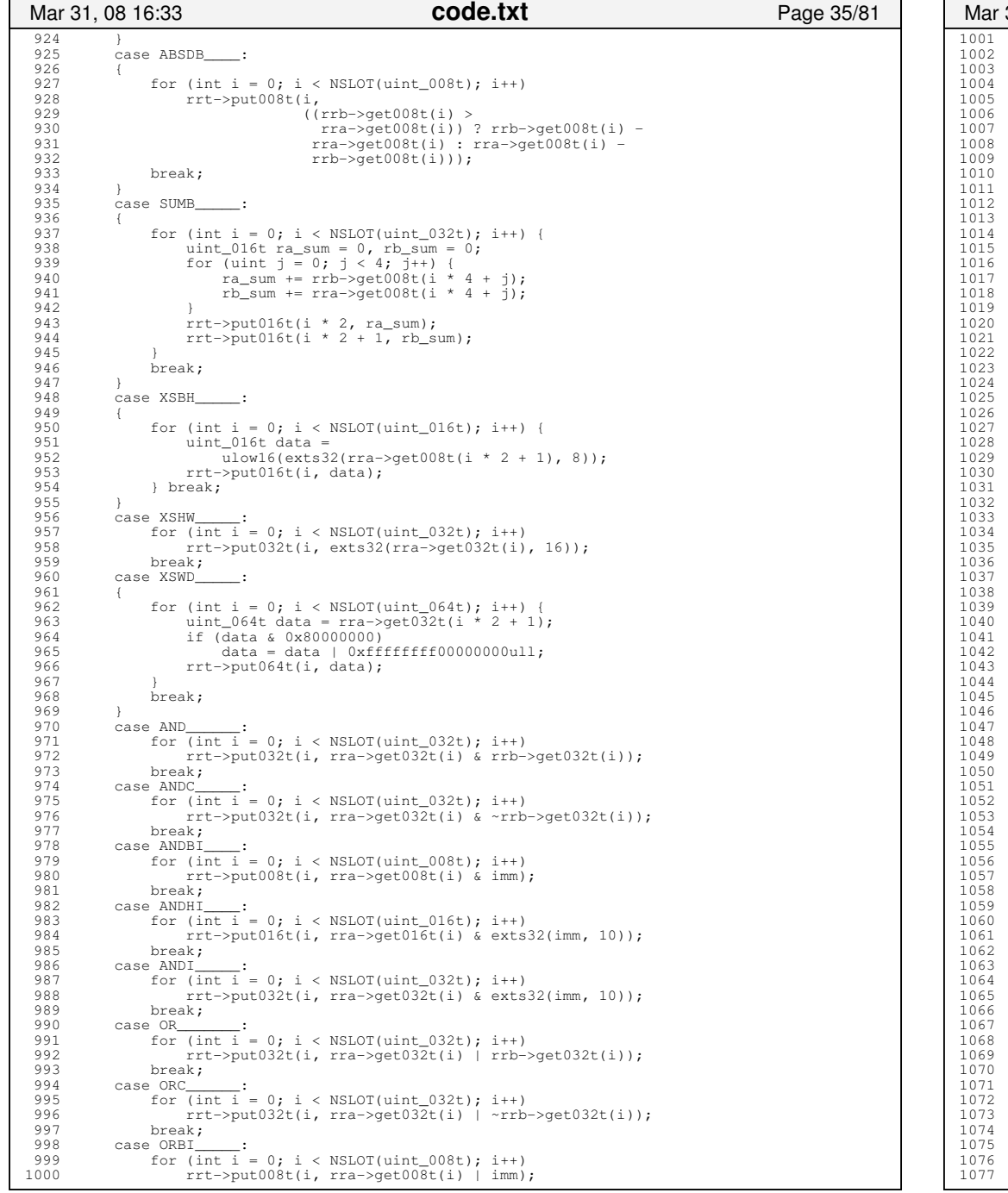

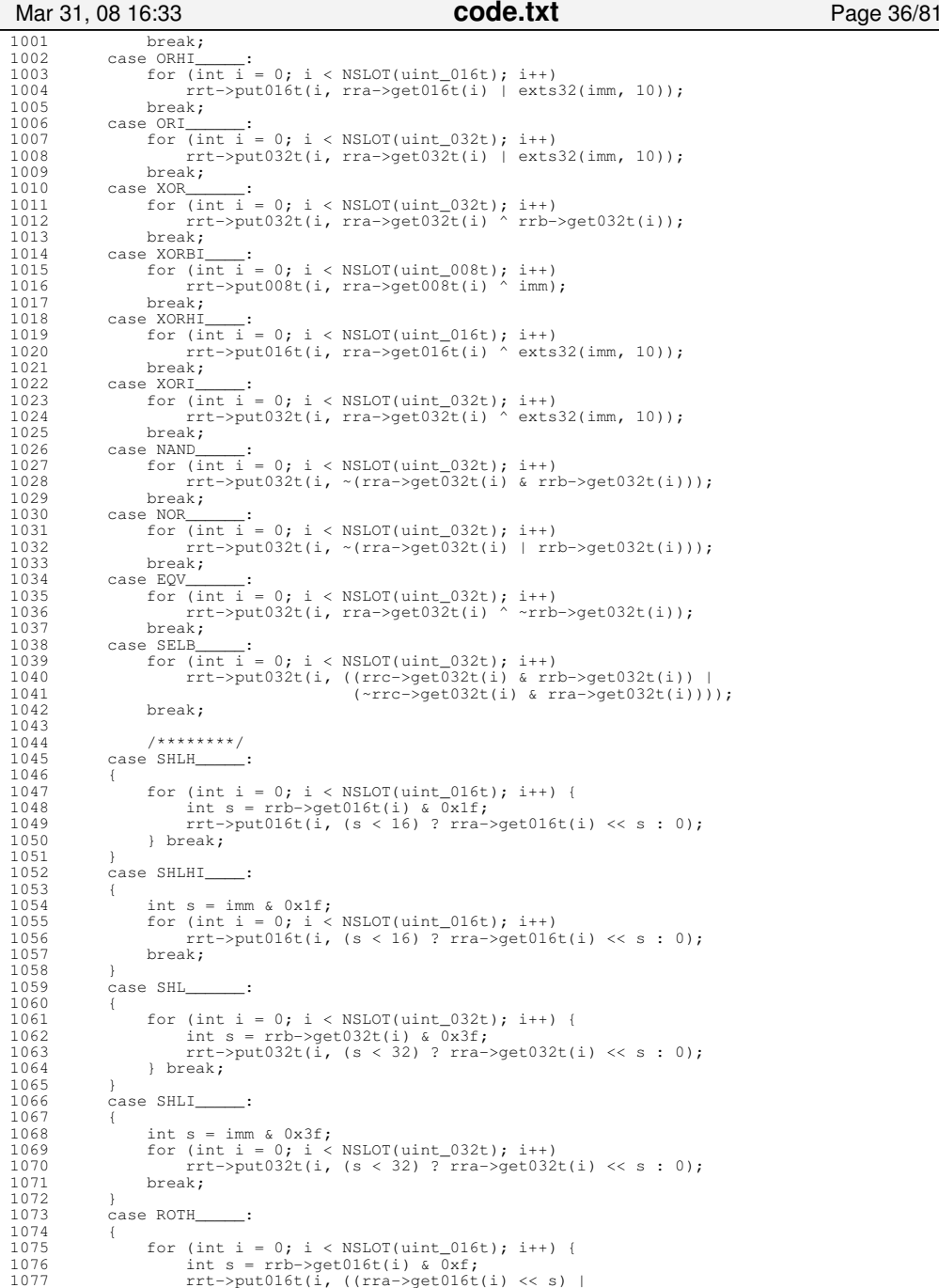

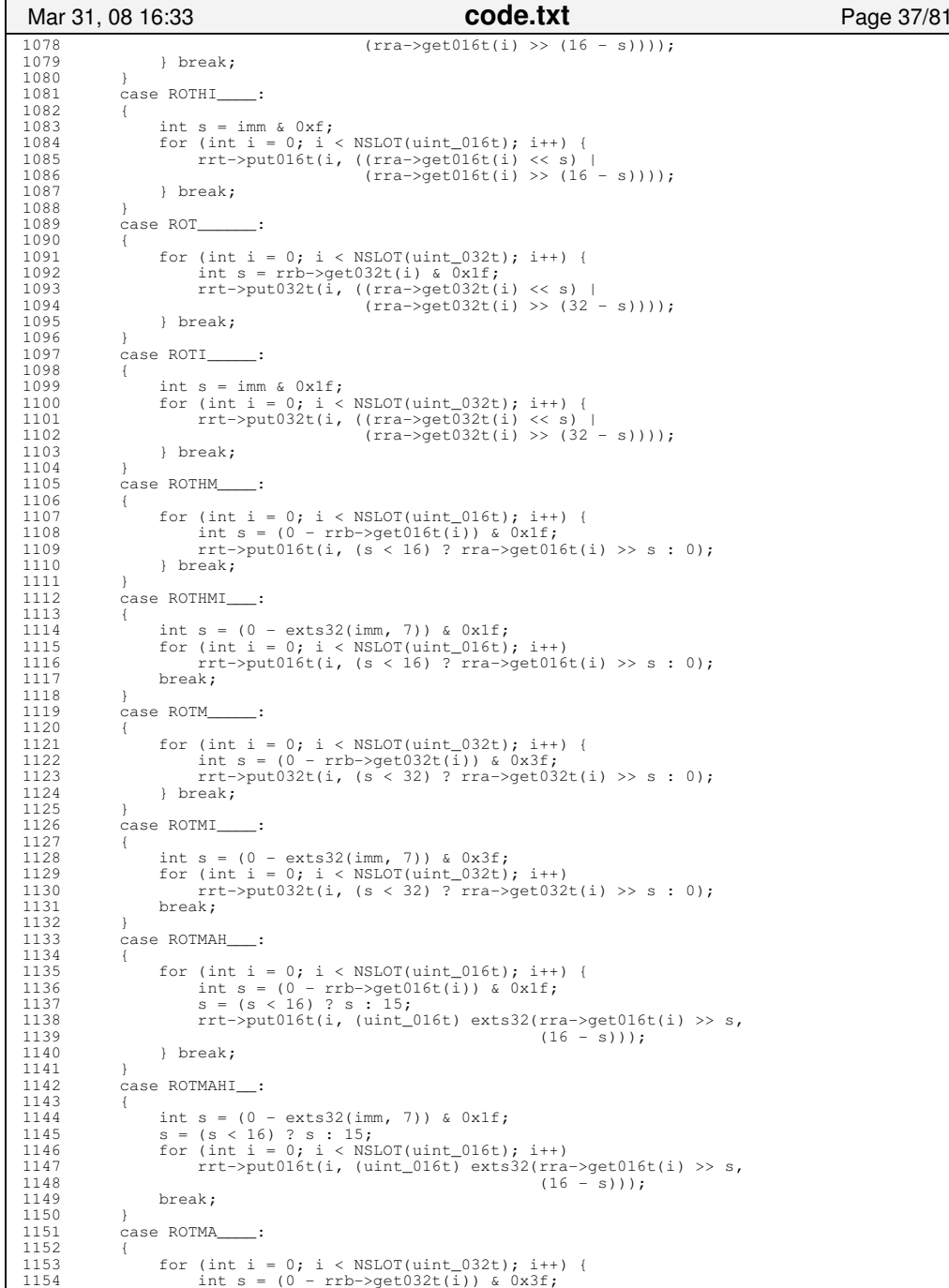

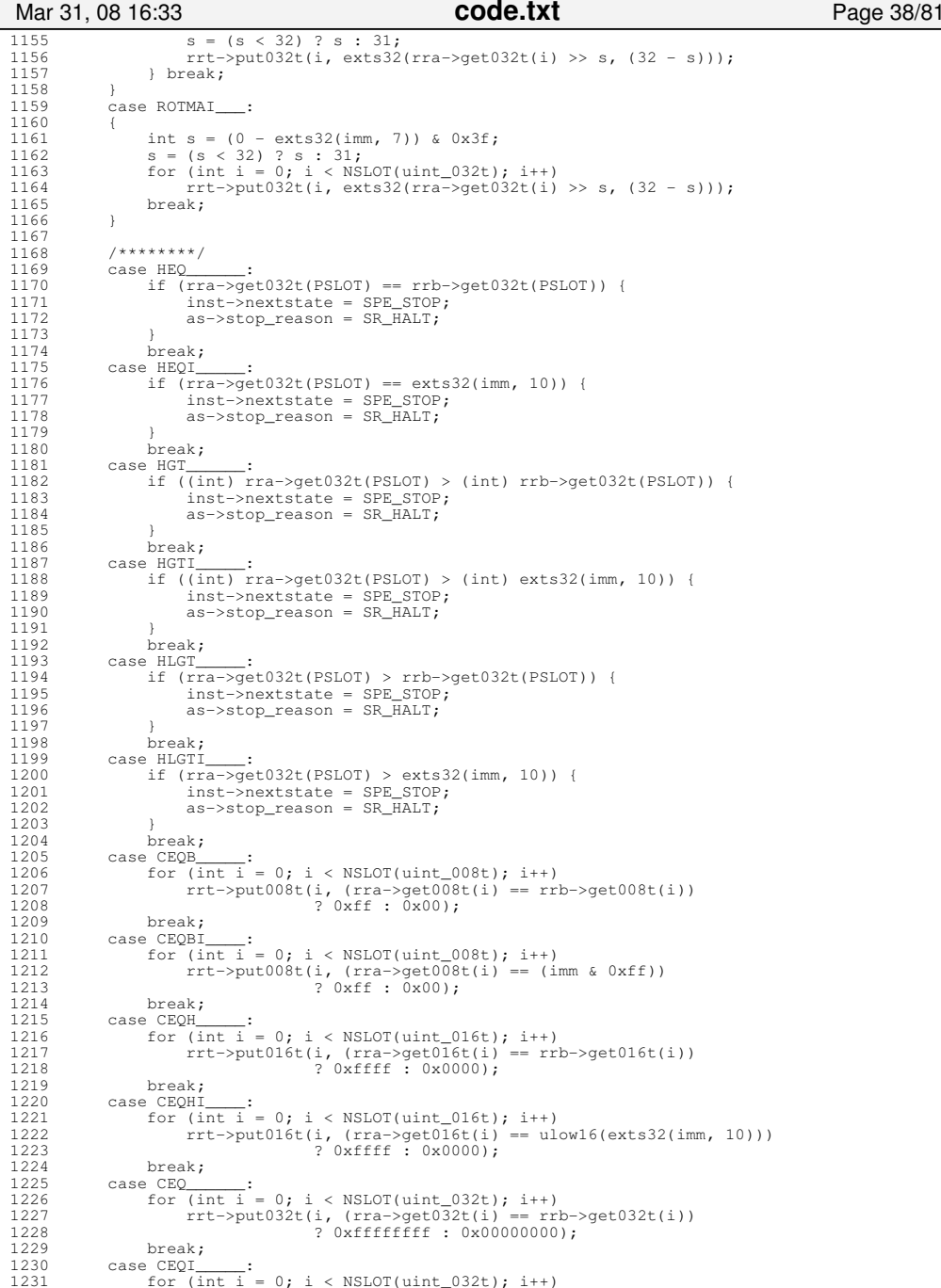

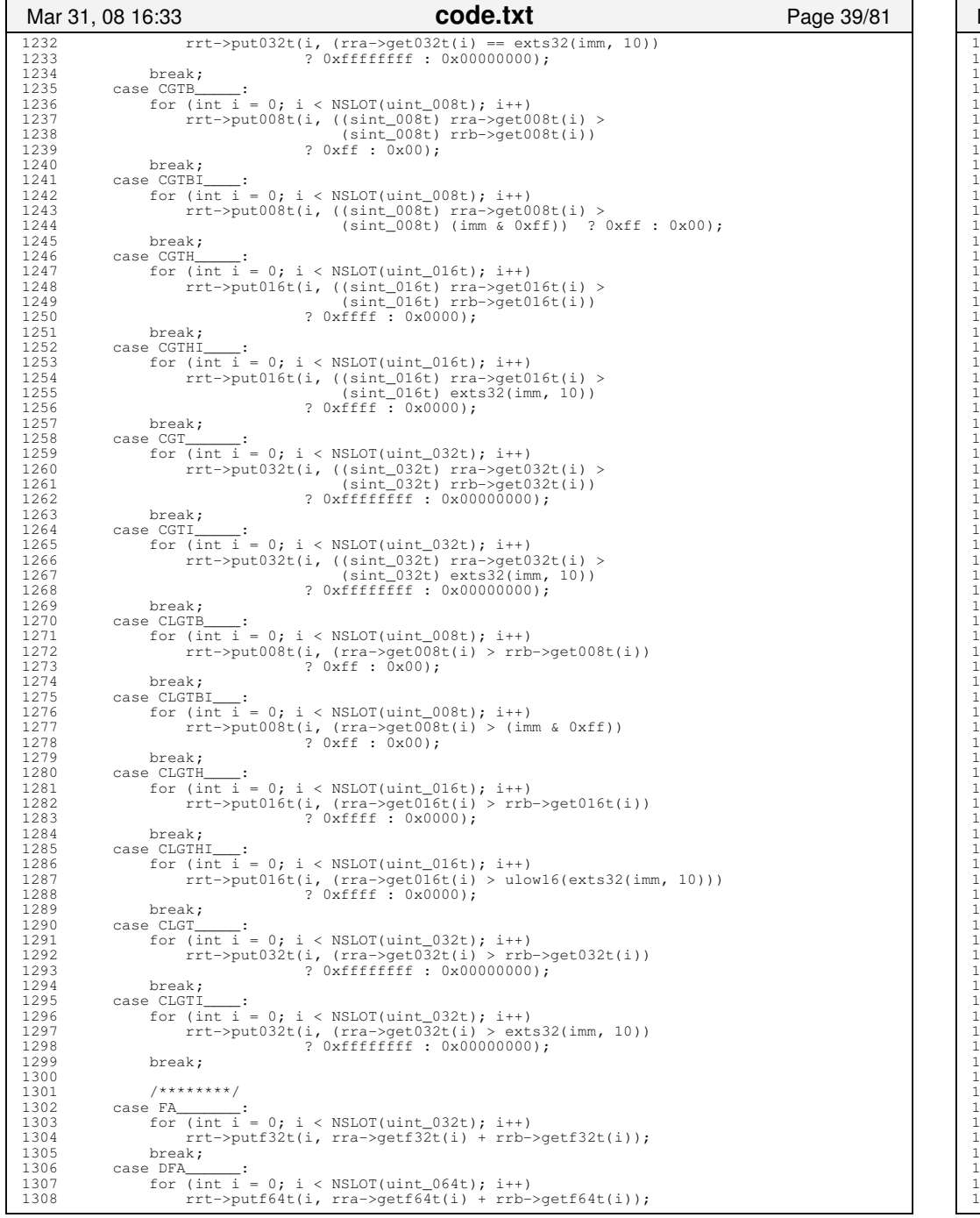

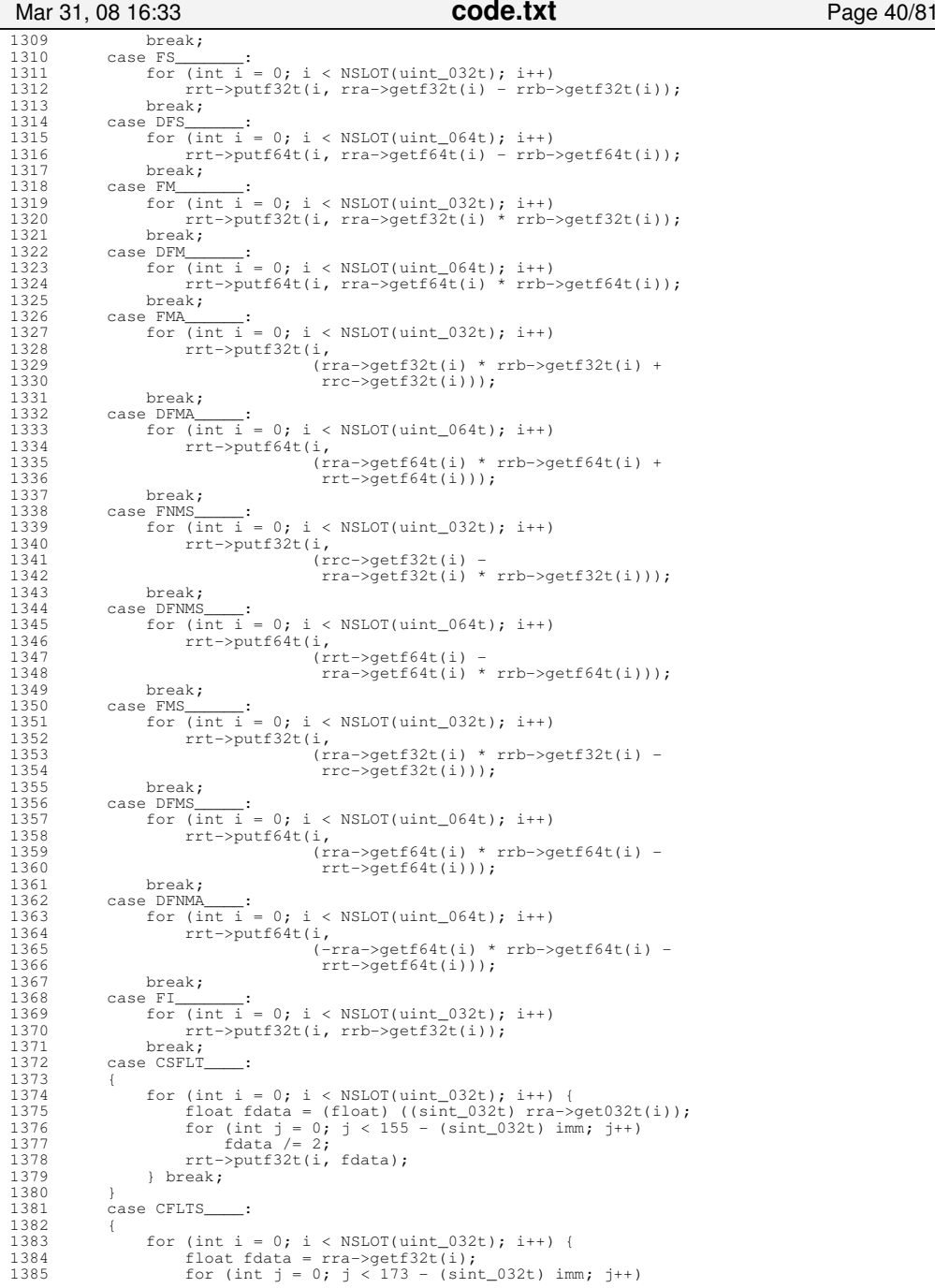

Monday March 31, 2008 code.txt 20/41

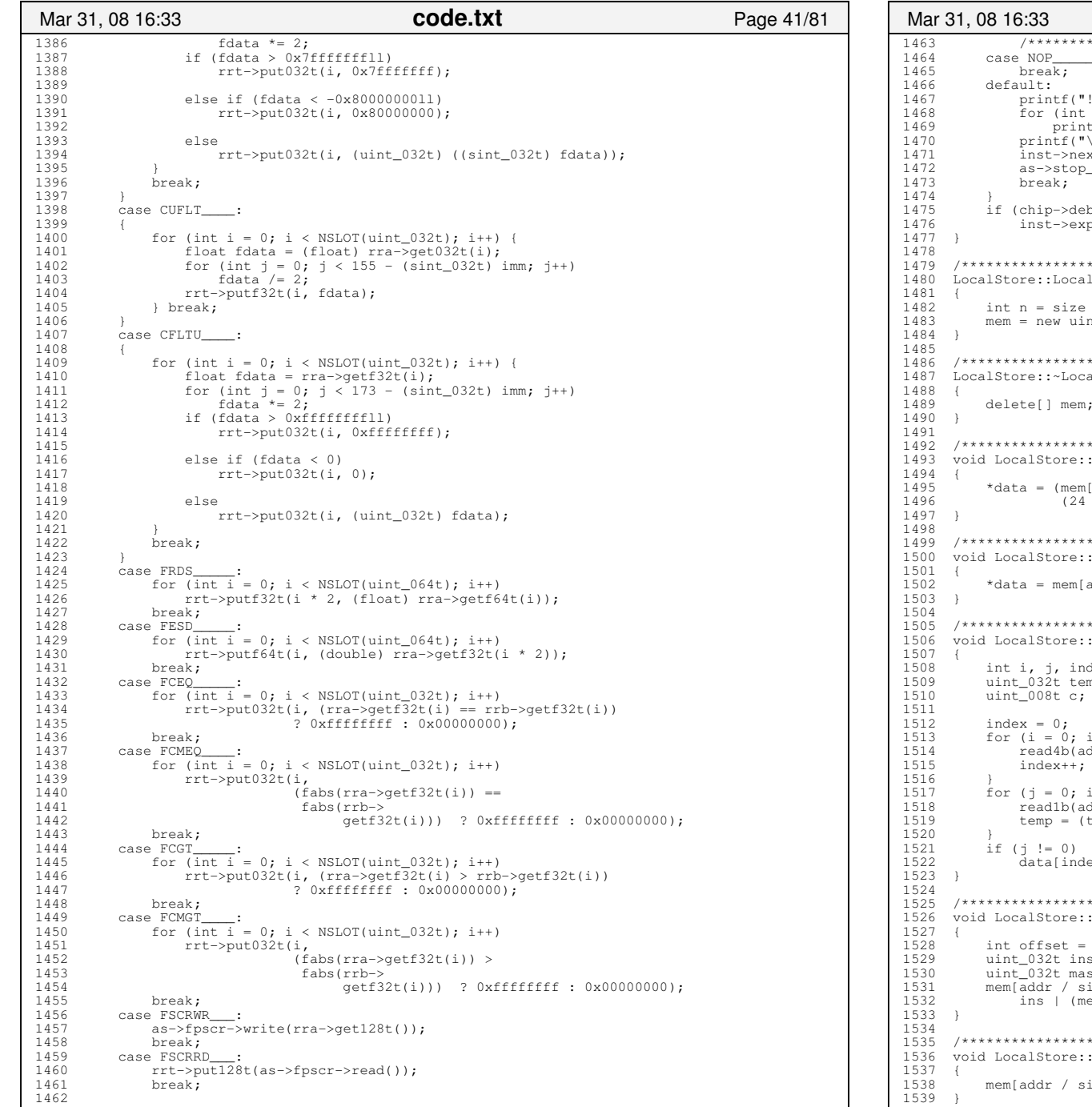

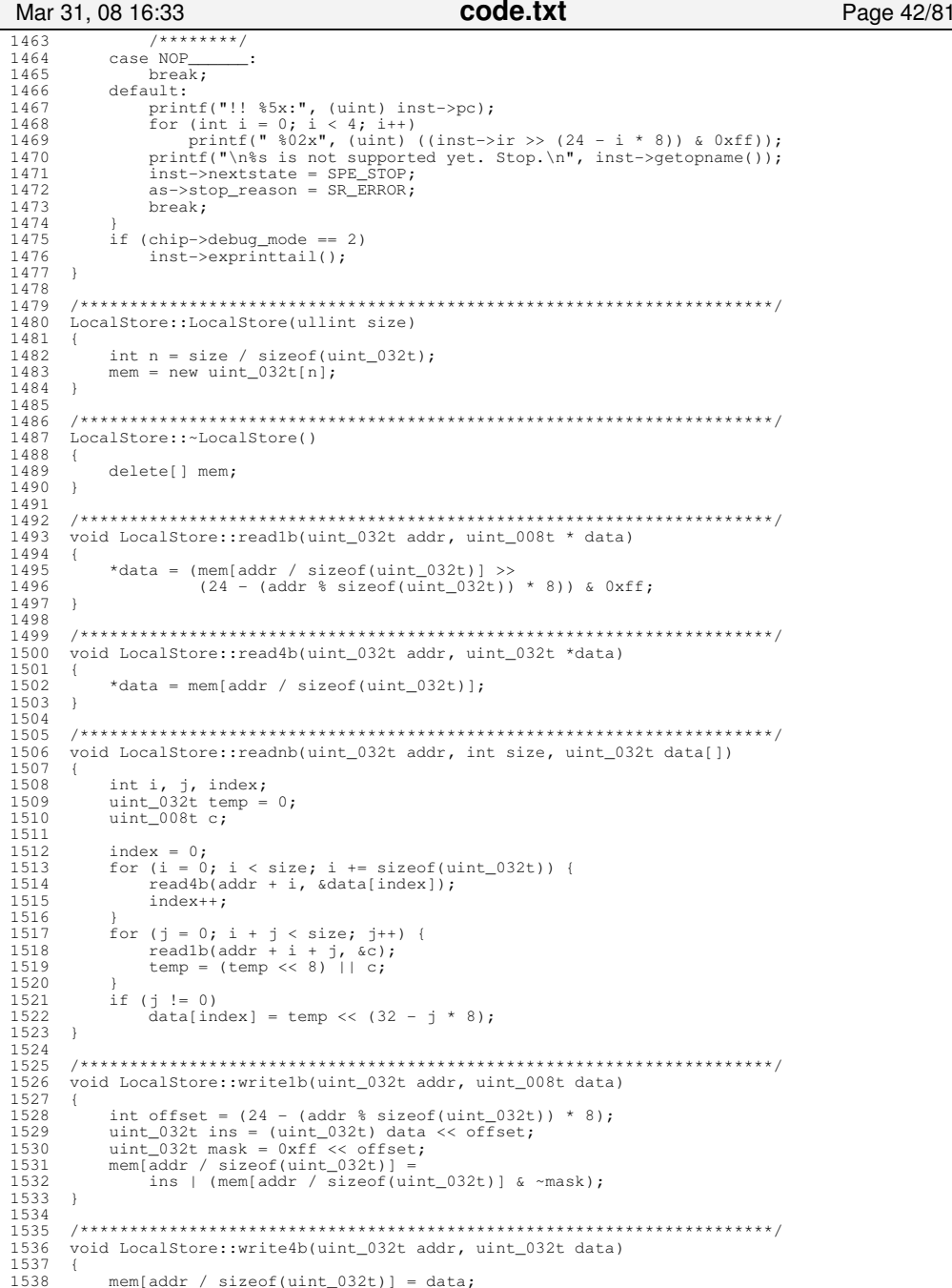

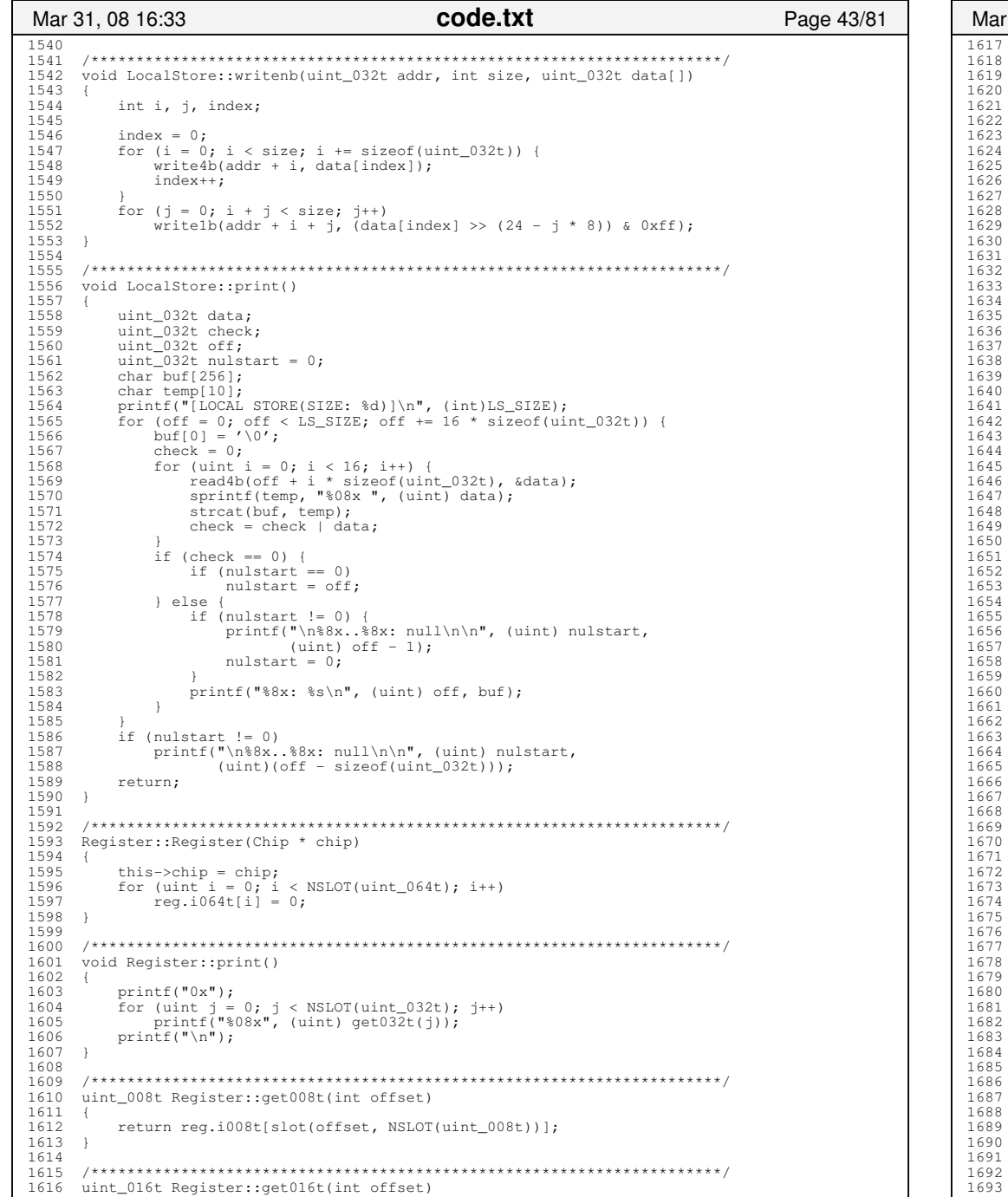

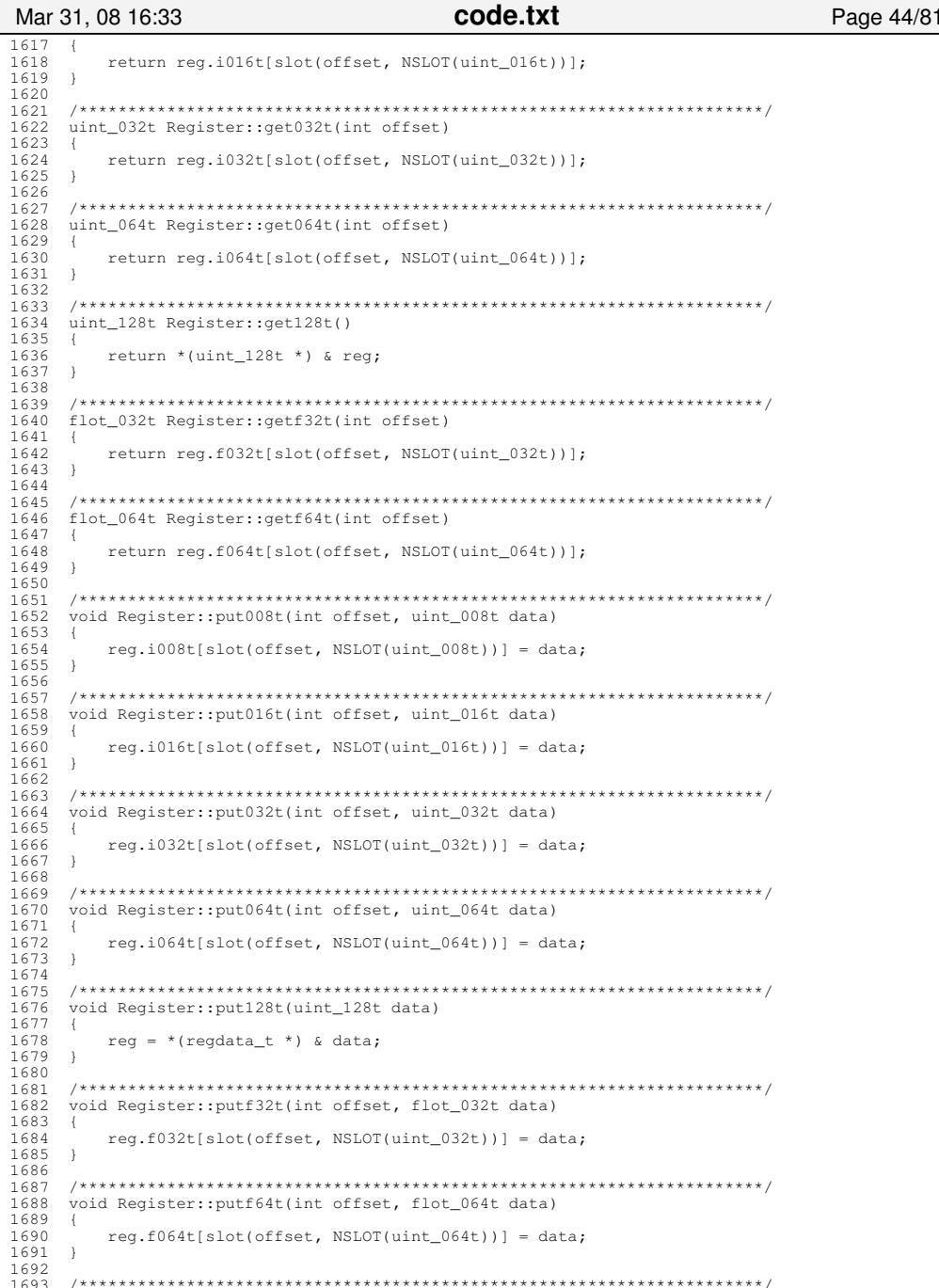

Page 46/81

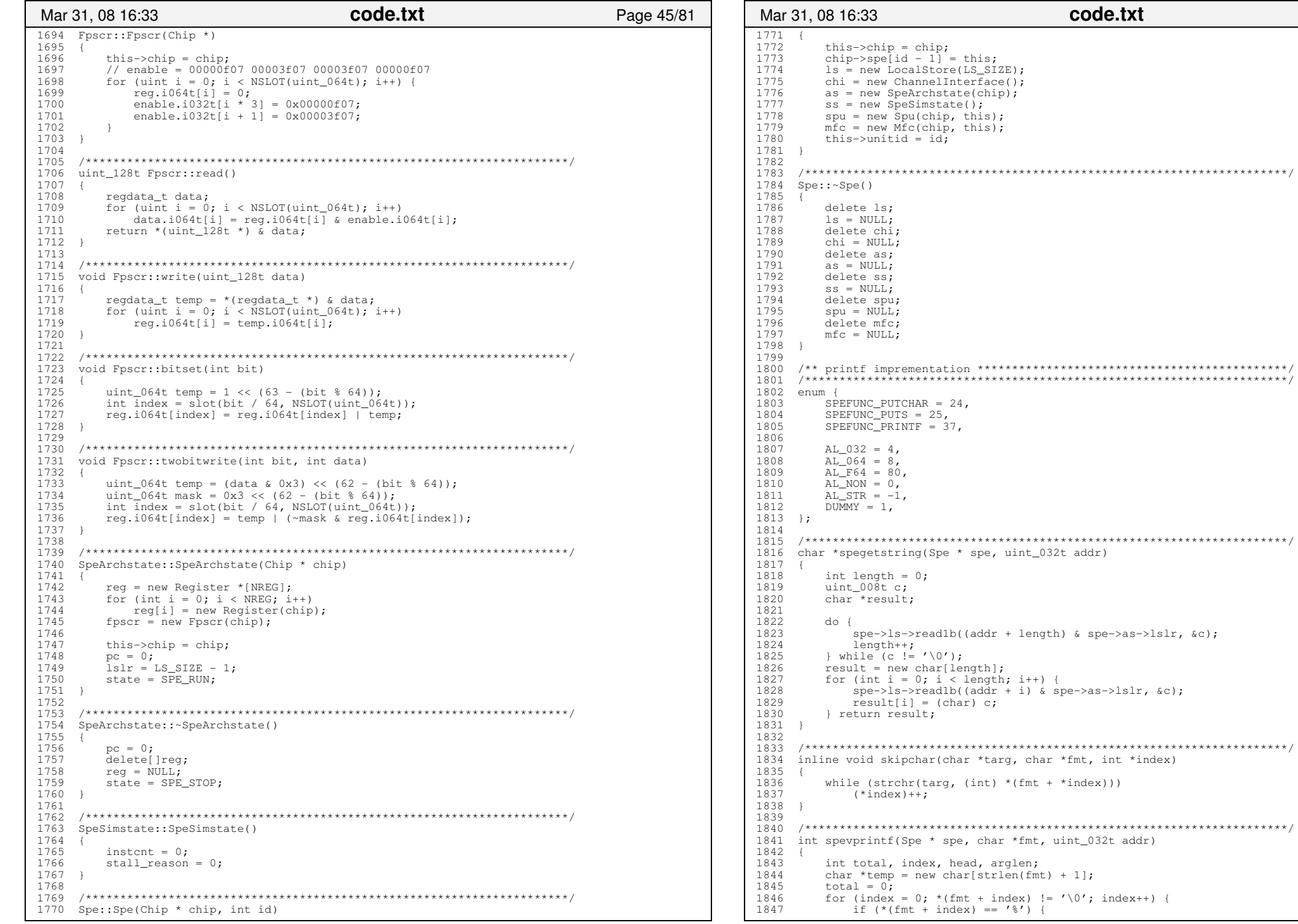

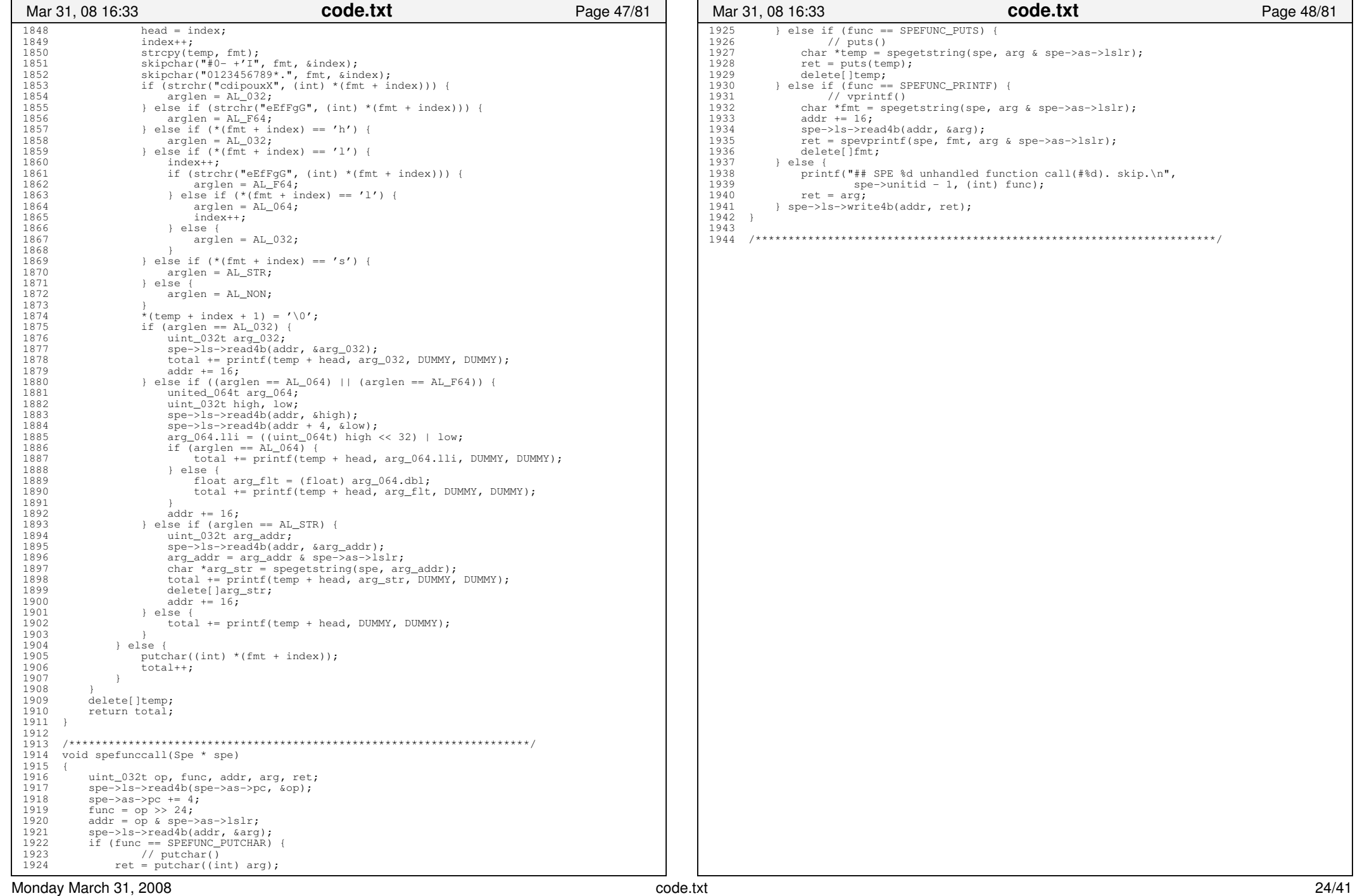

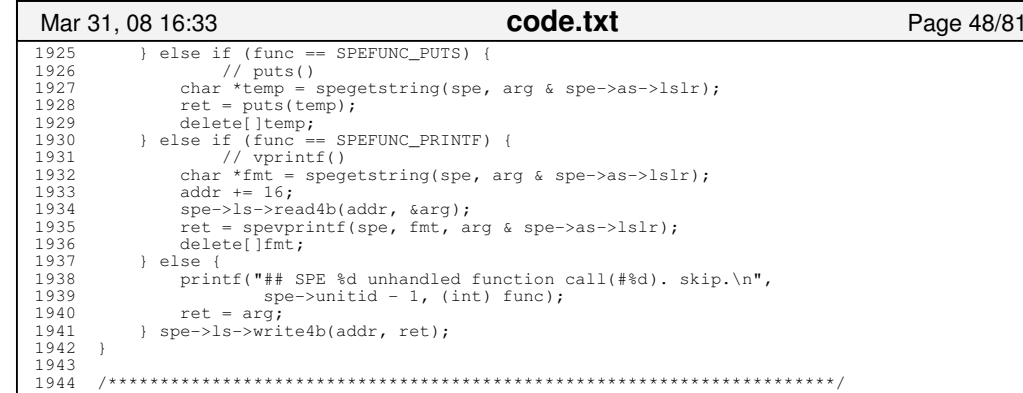

Page 50/81

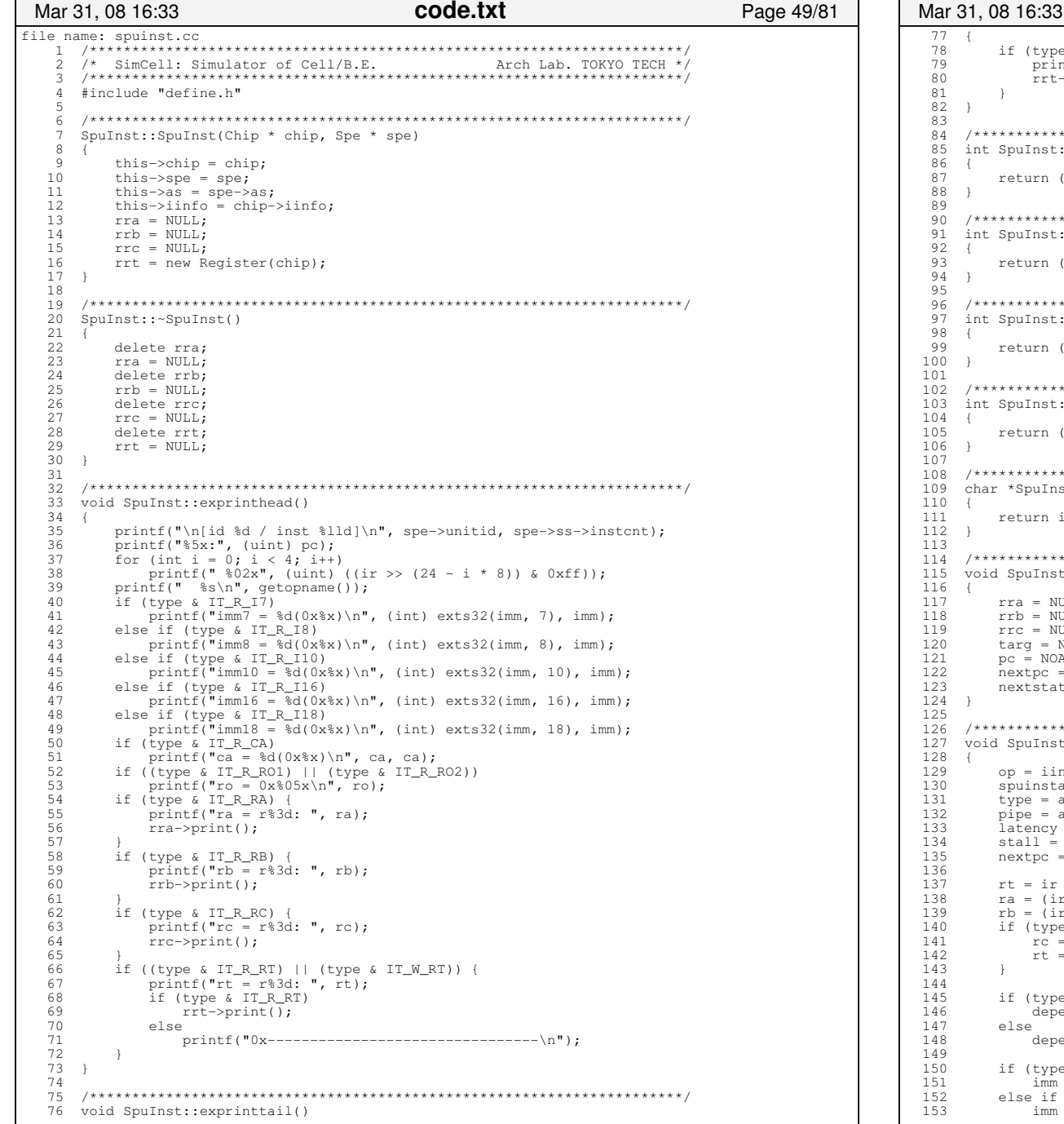

if (type & IT\_W\_RT) {  $print(f)$  $\Rightarrow$  ");  $rrt$ ->print();  $\rightarrow$  $\rightarrow$ int SpuInst::isload()  $\overline{\mathcal{A}}$ return ((op >= LQD\_\_\_\_\_\_) && (op <= LQR\_\_\_\_\_)); int SpuInst::isstore()  $\left\{ \right.$ return  $($ (op >= STOD ) && (op <= STOR ));  $\mathbf{1}$ int SpuInst::isbranch()  $\left\{ \right.$ return ((op >= BR\_\_\_\_\_\_) && (op <= BIHNZ\_\_\_\_));  $\rightarrow$ int SpuInst::ishintbranch()  $\left\{$ return ((op >= HBR\_\_\_\_\_\_) && (op <= HBRR\_\_\_\_\_));  $\rightarrow$ char \*SpuInst:: getopname()  $\overline{f}$ return iinfo->qetopname(op);  $\rightarrow$ void SpuInst:: clear()  $\left\{ \right.$  $rra = NULL;$  $rrb = NULL;$  $rrc = NULL$  $targ = NOADDR;$  $pc = NOADDR;$  $nextpc = NOADDR;$  $nextstate = SPE_RUN;$ void SpuInst:: decode()  $\left\{ \right.$ op = iinfo->qetinstid(ir >> 21); spuinstattr t attr = iinfo->qetinstattr(op);  $type = attr-type;$  $pipe = attr.pipe;$  $latency = attr.latency;$ stall =  $attr.stall;$  $nextpc = pc + 4;$  $rt = ir & 0x7f;$  $ra = (ir >> 7) & 0x7f;$  $rb = (ir \gg 14)$  &  $0x7f$ ; if (type & IT\_R\_RC) {  $rc = rt;$  $rt = (ir \gg 21)$  & 0x7f;  $\rightarrow$ if (type & IT\_W\_RT) depend =  $rt;$ else depend =  $128;$ if (type  $\&$  IT\_R\_I18)  $\lim_{x \to 0} = (\text{ir} >> 7)$  & 0x3ffff; else if  $(type \& IT_R_16)$ 

code.txt

Monday March 31, 2008

 $imm = (ir \gg 7)$  &  $0xfft;$ 

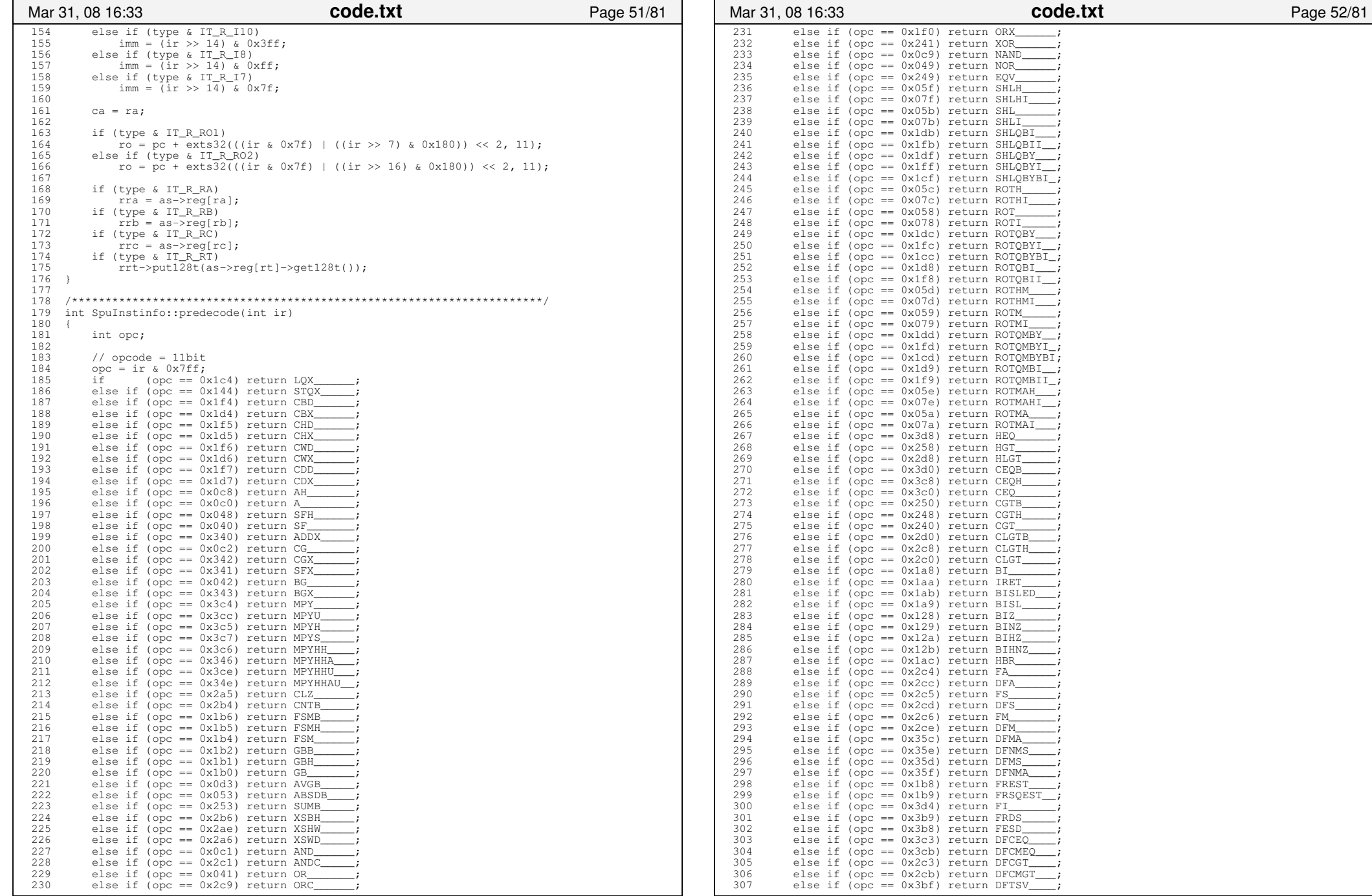

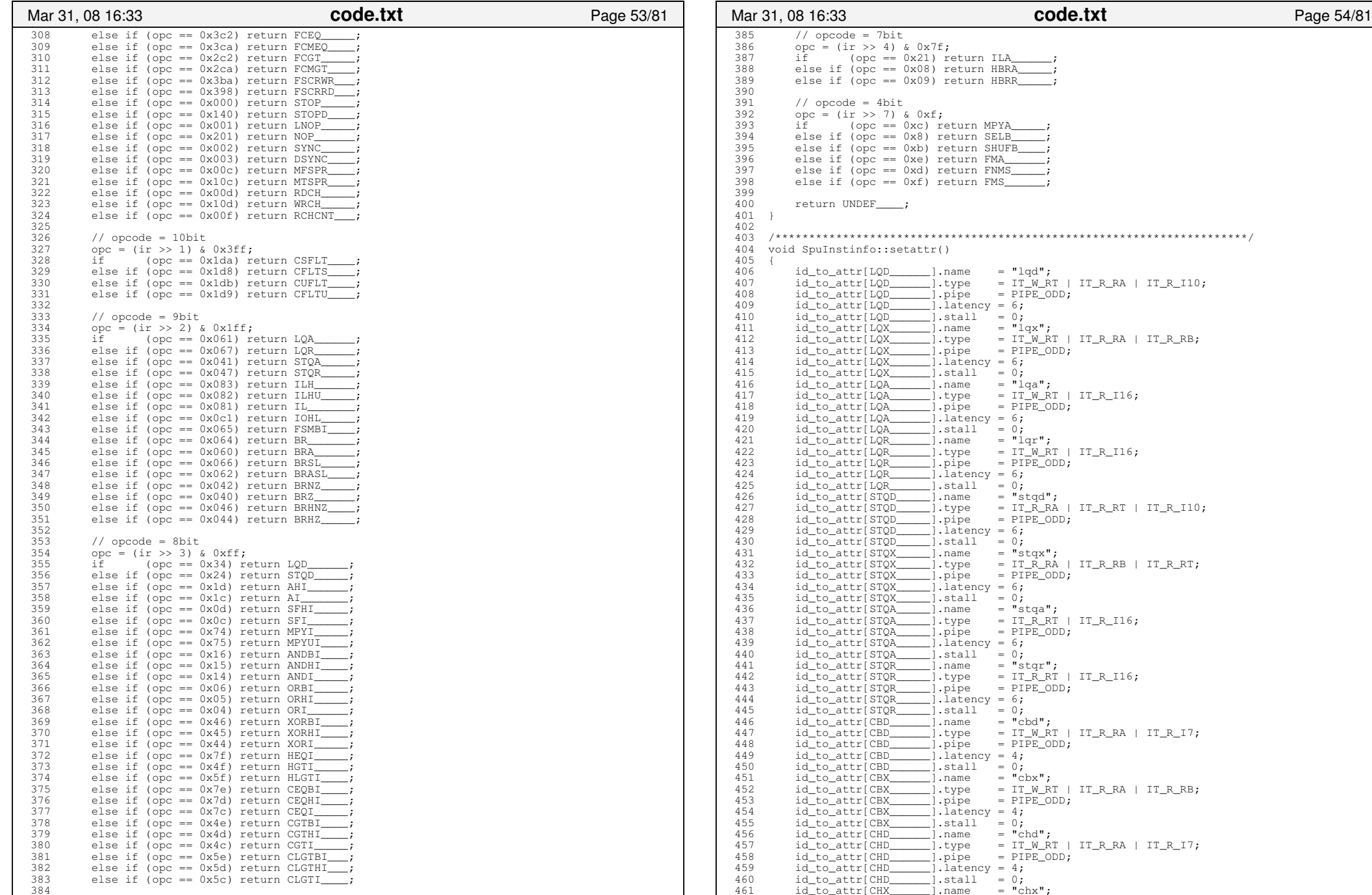

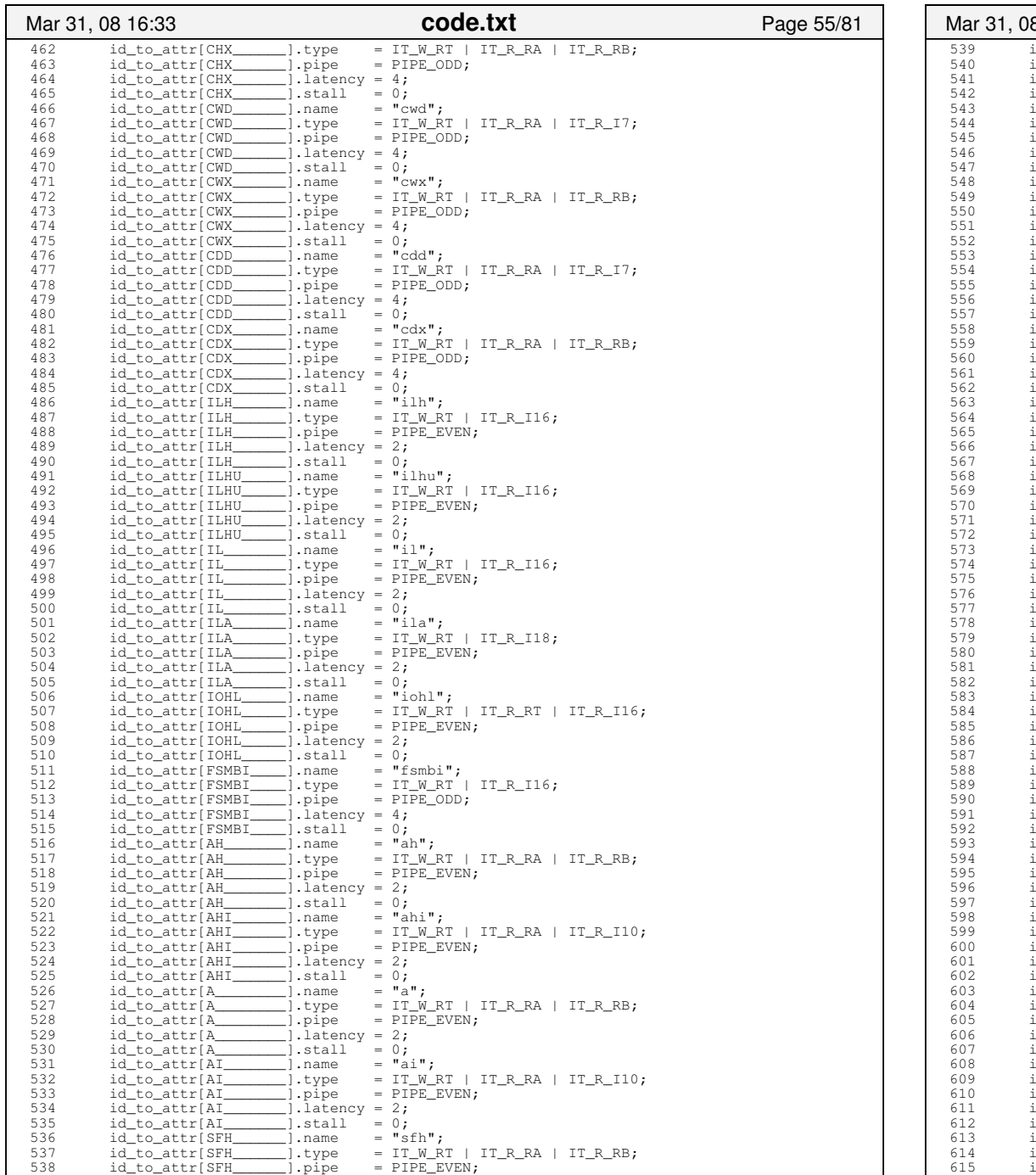

![](_page_27_Picture_495.jpeg)

### Printed by

![](_page_28_Picture_491.jpeg)

![](_page_29_Picture_540.jpeg)

**Code.txt** Page 60/81

![](_page_29_Picture_541.jpeg)

 $1$  ivpe = IT\_W\_RT | IT\_R\_RA | IT\_R\_I7;  $I = \overline{I}$ .pipe = PIPE\_ODD;  $I =$ ].latency = 4;  $\left[\begin{array}{ccc} 0, & \text{total} \end{array}\right] = 0;$  851 id\_to\_attr[SHLQBYBI\_].name = "shlqbybi";  $=$  IT\_W\_RT | IT\_R\_RA | IT\_R\_RB; 853 id\_to\_attr[SHLQBYBI\_].pipe = PIPE\_ODD; 854 id\_to\_attr[SHLQBYBI\_].latency = 4;  $BI_J$ .stall = 0;  $\frac{1}{\sqrt{2}}$ ].name = "roth"; 857 id\_to\_attr[ROTH\_\_\_\_\_].type = IT\_W\_RT | IT\_R\_RA | IT\_R\_RB; 858 id\_to\_attr[ROTH\_\_\_\_\_].pipe = PIPE\_EVEN; 859 id\_to\_attr[ROTH\_\_\_\_\_].latency = 4; 860 id\_to\_attr[ROTH\_\_\_\_\_].stall = 0;  $\overline{\phantom{a}}$ ].name = "rothi"; 862 id\_to\_attr[ROTHI\_\_\_\_].type = IT\_W\_RT | IT\_R\_RA | IT\_R\_I7; 863 id\_to\_attr[ROTHI\_\_\_\_].pipe = PIPE\_EVEN;  $\boxed{\phantom{a}}$  i.latency = 4;  $\boxed{\phantom{a}}$  i.stall  $\phantom{a}$  = 0;  $\overline{\phantom{a}}$ ].name = "rot";  $\overline{\hspace{0.2cm}}$  itype = IT\_W\_RT | IT\_R\_RA | IT\_R\_RB;  $\frac{1}{\sqrt{2}}$  in pipe = PIPE\_EVEN;  $\frac{1}{\sqrt{2}}$ .latency = 4;  $\frac{1}{\sqrt{2}}$  istall = 0;  $\boxed{\phantom{a}}$ ].name = "roti";  $\text{I: type} = IT_M_RT + IT_R_RA + IT_R_I7;$  $\overline{\phantom{a}}$ ].pipe = PIPE\_EVEN;  $\boxed{\phantom{a}}$  i.latency = 4;  $\frac{1}{\sqrt{2}}$  istall = 0;  $\frac{1}{\sqrt{2}}$ ].name = "rotqby"; 877 id\_to\_attr[ROTQBY\_\_\_].type = IT\_W\_RT | IT\_R\_RA | IT\_R\_RB; 878 id\_to\_attr[ROTQBY\_\_\_].pipe = PIPE\_ODD; 879 id\_to\_attr[ROTQBY\_\_\_].latency = 4; 880 id\_to\_attr[ROTQBY\_\_\_].stall = 0; 881 id\_to\_attr[ROTQBYI\_\_].name = "rotqbyi"**;**<br>882 id\_to\_attr[ROTQBYI\_\_].type = IT\_W\_RT | IT\_R\_RA | IT\_R\_I7;<br>883 id\_to\_attr[ROTQBYI\_\_].pipe = PIPE\_ODD; 884 id\_to\_attr[ROTQBYI\_\_].latency = 4; 885 id\_to\_attr[ROTQBYI\_\_].stall = 0; 886 id\_to\_attr[ROTQBYBI\_].name = "rotqbybi"; 887 id\_to\_attr[ROTQBYBI\_].type = IT\_W\_RT | IT\_R\_RA | IT\_R\_RB; 888 id\_to\_attr[ROTQBYBI\_].pipe = PIPE\_ODD;  $BI$ ].latency = 4; 890 id\_to\_attr[ROTOBYBI\_].stall = 0;<br>891 id\_to\_attr[ROTOBY\_\_\_].name = "rotqbi";<br>892 id\_to\_attr[ROTOBY\_\_\_].type = IT\_M\_RT | IT\_R\_RA | IT\_R\_RB;<br>893 id\_to\_attr[ROTOBY\_\_\_].pipe = PIPE\_ODD;<br>id\_to\_attr[ROTOBY\_\_\_].latency = 4;  $\frac{1}{\sqrt{2}}$ .stall  $= 0;$ 896 id\_to\_attr[ROTQBII\_\_].name = "rotqbii"**;**<br>897 id\_to\_attr[ROTQBII\_\_].type = IT\_W\_RT | IT\_R\_RA | IT\_R\_I7;<br>898 id\_to\_attr[ROTQBII\_\_].pipe = PIPE\_ODD; 899 id\_to\_attr[ROTQBII\_\_].latency = 4; 900 id\_to\_attr[ROTQBII\_\_].stall = 0; 901 id\_to\_attr[ROTHM\_\_\_\_].name = "rothm"; 902 id\_to\_attr[ROTHM\_\_\_\_].type = IT\_W\_RT | IT\_R\_RA | IT\_R\_RB; 903 id\_to\_attr[ROTHM\_\_\_\_].pipe = PIPE\_EVEN;  $\Box$ ].latency = 4; 905 id\_to\_attr[ROTHM\_\_\_\_].stall = 0; 906 id\_to\_attr[ROTHMI\_\_\_].name = "rothmi"; 907 id\_to\_attr[ROTHMI\_\_\_].type = IT\_W\_RT | IT\_R\_RA | IT\_R\_I7; 908 id\_to\_attr[ROTHMI\_\_\_].pipe = PIPE\_EVEN;  $\frac{1}{\sqrt{2}}$ . latency = 4;  $\frac{1}{\sqrt{2}}$ .stall = 0;  $\Box$ ].name = "rotm"; 912 id\_to\_attr[ROTM\_\_\_\_\_].type = IT\_W\_RT | IT\_R\_RA | IT\_R\_RB; 913 id\_to\_attr[ROTM\_\_\_\_\_].pipe = PIPE\_EVEN; 914 id\_to\_attr[ROTM\_\_\_\_\_].latency = 4; 915 id\_to\_attr[ROTM\_\_\_\_\_].stall = 0;  $\Box$ ].name = "rotmi"; 917 id\_to\_attr[ROTMI\_\_\_\_].type = IT\_W\_RT | IT\_R\_RA | IT\_R\_I7;<br>918 id\_to\_attr[ROTMI\_\_\_\_\_].pipe = PIPE\_EVEN;<br>919 id\_to\_attr[ROTMI\_\_\_\_\_].latency = 4;  $\frac{1}{2}$ .stall = 0; 921 id\_to\_attr[ROTQMBY\_\_].name = "rotqmby";<br>922 id\_to\_attr[ROTQMBY\_\_].type = IT\_W\_RT | IT\_R\_RA | IT\_R\_RB;<br>923 id\_to\_attr[ROTQMBY\_\_].pipe = PIPE\_ODD;

## Printed by

![](_page_30_Picture_491.jpeg)

Monday March 31, 2008 code.txt 31/41

![](_page_31_Picture_495.jpeg)

Monday March 31, 2008 **and 2018 code.txt** 32/41

![](_page_32_Picture_475.jpeg)

**Code.txt** Page 66/81

![](_page_32_Picture_476.jpeg)

 $= IT NONE;$ 

 $=$  PIPE ODD;

Page 68/81

code.txt

/\* SimCell: Cell/B.E. Processor Simulator Arch Lab. TOKYO TECH \*/ 

 $= 5.$ 

 $= 6,$ 

 $= 8.$ 

 $- = 10,$ 

 $= 16,$ 

 $- 17,$  $\frac{1}{\sqrt{2}}$  = 18,

 $= 19,$ 

 $\frac{-}{-}$  = 21,

,<br>#include "define h"

CH05 RESERVED

CH06 RESERVED

CH08 SPU RDDEC

CH10\_RESERVED\_

CH16\_MFC\_LSA\_\_\_\_

CH17\_MFC\_EAH\_\_\_\_\_

CH21\_MFC\_CMD\_

 $CH\_ENTRY01 = 1,$  $CH\_ENTRY04 = 4,$ CH ENTRY16 =  $16$ ,  $CH_RD_ONLY = 0,$ CH WR ONLY =  $1$ ,  $CHINONBLOCK = 0$ ,  $CH_BLOCK = 1$ ,  $DMA_GET = 0x40$ ,  $DMA_PUT = 0x20$ , DMA SIZE  $4BYTE = 4$ ,  $DMA$  $PACKET$  $SIZE = 128$ ,  $DMA$  SIZE  $MAX = 16384$ ,  $MMU_UNITID_UNDEF = -1,$ MMU\_UNITID\_MEM =  $0,$  $MFC\_CMD\_NONE = 0$ ,  $MFC\_CMD\_EXIST = 1,$  $DMA_NONE = -1,$  $DMA$ \_PEND = 0,  $DMA WAIT = 1$ ,  $DMA_RUN = 2$ ,  $DMA$  FINISH = 3,  $TAG_UPDATE_IMM = 0,$ TAG UPDATE ANY =  $1$ , TAG UPDATE ALL =  $2$ ,  $TAG$  UPDATE UNDEF = 4, EIB\_CMD\_NOTACTIVE =  $0,$  $EIB$  CMD ACTIVE = 1,  $ENQ_SUCCESS = 0,$  $END$  FAIL = 1, DEQ SUCCESS =  $0,$ 

CH18 MFC EAL CH19\_MFC\_SIZE

 $CHOO$ \_SPU\_RDEVENTSTAT\_\_\_\_ = 0, CHO1\_SPU\_WREVENTMASK =  $\frac{1}{2}$  = 1, CHO2\_SPU\_WREVENTACK\_\_\_\_\_ = 2,<br>CHO3\_SPU\_RDSIGNOTIFY1\_\_\_ = 3,  $CHO4$  SPU RDSIGNOTIFY2 = 4,

 $CHO7$  SPU WRDEC = 7,

CHO9\_SPU\_WRMSSYNCREQ\_\_\_\_ = 9,

 $CH11$  SPU\_RDEVENTMASK = 11,  $CH12$  SPU RDTAGMASK =  $12$ , CH13\_SPU\_RDMACHSTAT\_\_\_\_\_\_\_ = 13,<br>CH14\_SPU\_WRSRR0\_\_\_\_\_\_\_\_ = 14,  $CH15$ \_SPU\_RDSRRO $\qquad \qquad = 15$ ,

 $CH20$ <sup>MFC</sup>\_TAGID\_\_\_\_\_\_\_\_\_\_ = 20,

 $CH22$ \_MFC\_WRTAGMASK\_\_\_\_\_\_\_ = 22, CH23\_MFC\_WRTAGUPDATE\_\_\_\_\_\_ = 23,<br>CH24\_MFC\_RDTAGSTAT\_\_\_\_\_\_ = 24,  $CH25$ \_MFC\_RDLISTSTALLSTAT = 25, CH26\_MFC\_WRLISTSTALLACK\_ = 26, CH27\_MFC\_RDATOMICSTAT\_ $= 27$ , CH28\_SPU\_WROUTMBOX\_\_\_\_\_\_ = 28,  $CH29$  SPU RDINMBOX =  $29$ ,<br>CH30 SPU WROUTINTRMBOX = 30,

 $\sum_{i=1}^{n}$ 

![](_page_33_Picture_242.jpeg)

 $\overline{a}$ 

![](_page_34_Picture_24.jpeg)

![](_page_34_Picture_25.jpeg)

Monday March 31, 2008

![](_page_35_Picture_15.jpeg)

![](_page_35_Picture_16.jpeg)

![](_page_36_Picture_21.jpeg)

![](_page_36_Picture_22.jpeg)

**Contract** 

![](_page_37_Picture_24.jpeg)

![](_page_37_Picture_25.jpeg)

Monday March 31, 2008

Page 78/81

![](_page_38_Picture_26.jpeg)

 $0)$  {

![](_page_39_Picture_474.jpeg)

![](_page_39_Picture_475.jpeg)

![](_page_40_Picture_13.jpeg)